# **دليل تصميم األيقونات**

كل ما يجب عليك معرفته لتنطلق في عالم تصميم األيقونات.

المؤلف . جستن جاالبردا | ترجمة . عادل السلمان com.iconutopia.www

**المحتويات**

### تاريخ تصميم الأيقونات والهدف منها

- ماهي الأيقونات؟
- تاريخُ الأيقونات
- ما أهمية الأيقونات

#### المفاهيم الأساسية في تصميم الأيقونات

- أنواع الأيقونات الأساسية
	- أنماط الأيقونات
	- أبعاد وأحجام الأيقونات
- استخدامات الحدود )Grids)
	- الأيقونات المثالية

### كل ما تحتاجه من معلومات لتصنع أيقونتك الأولى

- كيف تختار الشكل المناسب
- ما هي الأيقونات التي تحتاج إلى رسم
	- كيف تجد التصور الأفضل للّأيقونة
- أهمية الرسومات الأولية (Sketches)
	- كيف تعرف النمط المناسب
	- األبعاد المثالية للحدود )Grids)
- ماهو البرنامج الأفضل لصناعة الأيقونات
- كيفية الوصول إلى أبسط شكل لأليقونة
- الطريقة المثالية لمحاذاة )Aligning )العناصر داخل األيقونة
	- اختيار المجموعة الأيقونية وتقنيات تلوين الأيقونات
		- كن مختلف
		- اللمسات الأخيرة لإنهاء تصميم أيقوناتك

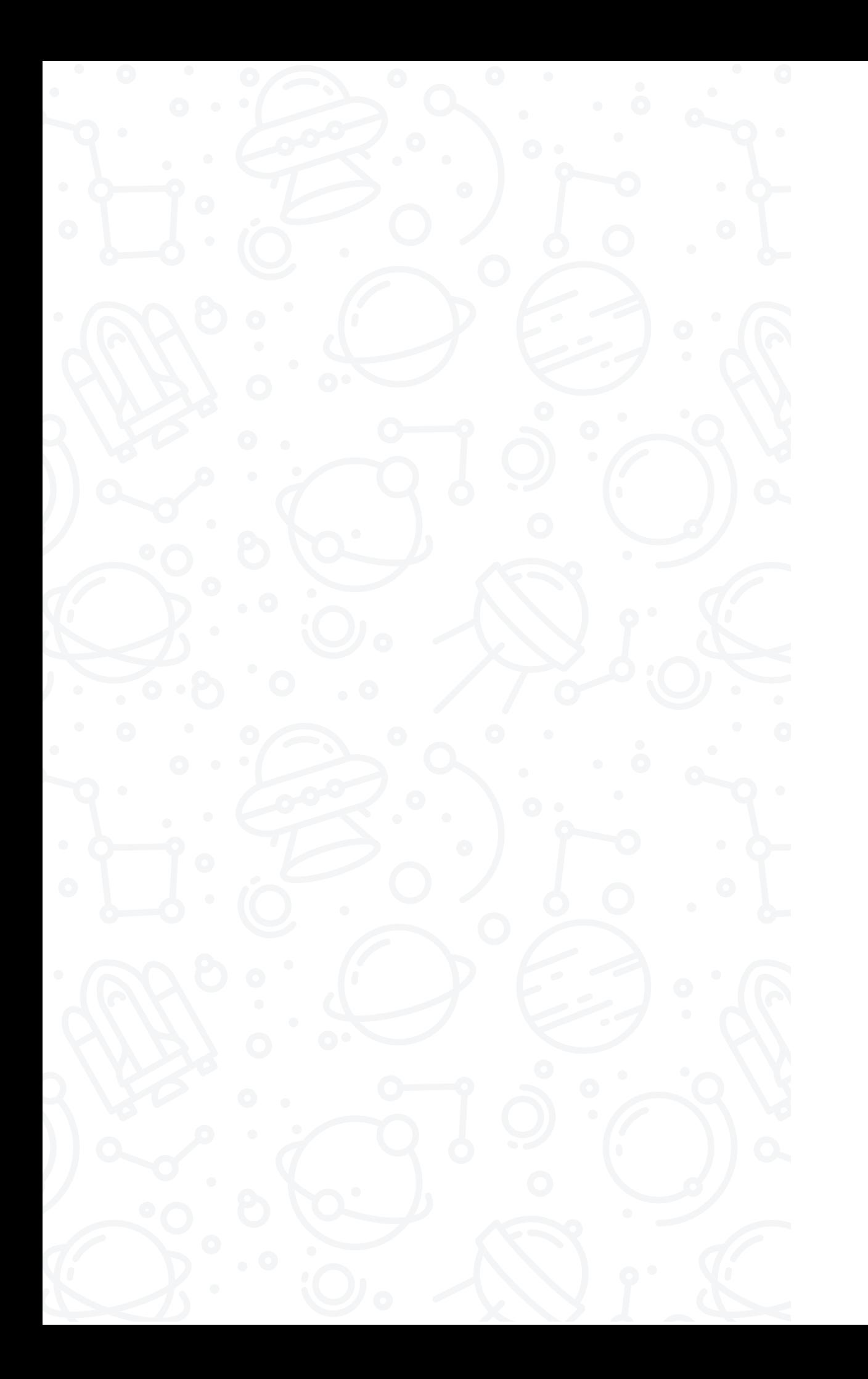

# **تود أن تصمم أول مجموعة أيقونية، لكن ال تعلم كيف تبدأ؟**

او من الممكن انك تود كسب مالاً إضافيًا من خلال بيع هذه الأيقونات عبر مواقع بيع الأعمال الفنية (Stock Designs)، او ربما تود ان تبدا حياة مهنية جديدة في مجال ّ تصميم األيقونات عبر طلبات خاصة من عمالء مهتمين بفنك في هذا المجال.

كل هذه الغايات لايمكن الوصول إليها بدون أن تتعلم الأسس والقواعد لتصميم الأيقونات. ومن باب المساعدة، ص*نعت* د<mark>ليل تصميم الأيقونات</mark> الذي بدوره سيجاوب على كل الأسئلة التي من الممكن أن تطرأ عليك في طريقك لإتقان تصميم الأيقونات.

يتكون دليل تصميم الآيقونات من ثلاث ابواب رئيسية، كل واحد من هذه الآبواب يغطي موضوعًا مهمًا يجب استيعابه وفهمه قبل االنتقال إلى الخطوة التالية.

> .1 تاريخ تصميم األيقونات والهدف منها. 2. المفاهيم الأساسية في تصميم الأيقونات. 3. كل ما تحتاجه من معلومات لتصنع أيقونتك الأولى.

يجب الأخذ بعين الاعتبار أن هذا الدليل ليس درس تفصيلي عن كيفية تصميم أيقونة خطوة بخطوة على برنامج أدوبي إليستريتور أو درس رسم وتخطيط أيقونة! إنما هو درس عام للجميع بغض النظر عن البرنامج او الأدوات المستخدمة للتصميم والرسم. الفكرة من هذا الدليل هو تأسيس المهتم بهذا الفن

بالمعلومات والمهارات الالزمة قبل دخوله إلى عالم تصميم الأيقونات بلا توجيه. الهدف الأسمى من هذا الدليل هو جعلك بمجرد الانتهاء من قرائته ان تصمم مجموعة اًيقونية خلابة بغض النظر عن مستوى مهارتك أو الوسيلة التي تستخدمها.

**لنبدأ التعلم!**

**الباب األول**

### **تاريخ تصميم األيقونات والهدف منها**

بادئ ذي بدء - يجب التعمق في فهم كلمة أيقونجرافيا أو «الأيقنة» إن صح التعبير وما مصدرها.

في الصفحة التالية سنقدم لك مختصر ثري عن تاريخ تصميم الأيقونات، وما مدى اهميتها في العالم المعاصر، وكيف سيكون أثرها في المستقبل.

**الجزء األول**

**ماهي األيقونات؟**

إذا نظرنا في أي معجم (إنجليزي/إنجليزي) عن معنى كلمة lcon، سيظهر لنا العديد من المعاني ومنها »صفة لشخصية مقدسة« مثال:(ستيف جوبز أيقونة في الإدارة)، أو (رمز حاسوبي يستخدم للتعريف بأمر معين) مثال: «البلوتوث، الواي فاي، .. إلخ».

ولو سالتني ماهو التعريف المناسب ساقول ان ادق وابسط تعريف لكلمة أيقونة هو أنها عالمة أو رمز لعنصر أو كائن معين يجمعهما تشابه ّكلي أو جزئي.

ً األيقونات هي أحد أكثر اللغات انتشارا في العالم! بل هي أكثر لغة

**مصدر كلمة** *Icon* **يرجع إلى الالتينية**  *eikṓn* **وتعني في الالتينية »التشابه أو الصورة« وتم توثيق أول استخدام لهذه الكلمة في عام 1565م.**

مفهومة ومتداولة في العالم بأسره بغض النظر عن هوية وعرق ّ وعمر وجنس قرائها. الحقيقة! أنه من العجب ما يمكن أن تحتويه الأيقونة الواحدة عادتًا من بيانات ومعلومات وإرشادات واللتي في بعض الأحيان تصل إلى المتلقي في أجزاء من الثانية، إنه أمر جبار!

الإنسان منذ بداية الخليقة بدأ باستخدام الرسومات الأيقونية في الكهوف إلرسال صورة معينة عن ما يعيشونه وأيضا للتواصل مع الآخرين، وأيضا لنا في اللغة الهيروغليفية (الفرعونية) مثال حي على اللغة الأيقونية والتي نستطيع فهم جزء منها الآن بعد اكثر من 3 آالف عام من رسمها.

**الجزء الثاني**

**تاريخ تصميم األيقونات**

كما اشرت في الجزء الأول ان رسم الأيقونات بدا من ماضٍ سحيق لكن ما يهمنا الآن في هذا الكتاب هو تاريخ تصميم الأيقونات القريب لنرى بنظرة فاحص ما ومن اللذي أثر في هذا التاريخ منذ بداية ثورة الحواسيب ذات الواجهات الرسومية.

كان من المفترض ان يكون هذا الجزء ضخما للغاية من خلال تغطية اكثر من 30 سنة من التطور في مجال تصميم الأيقونات، لكن وانا اعد هذا البحث الضخم، مررت بموقع على الإنترنت لخص هذا المجال بطريقة افضل بكثير من ما كنت انوي كتابته.

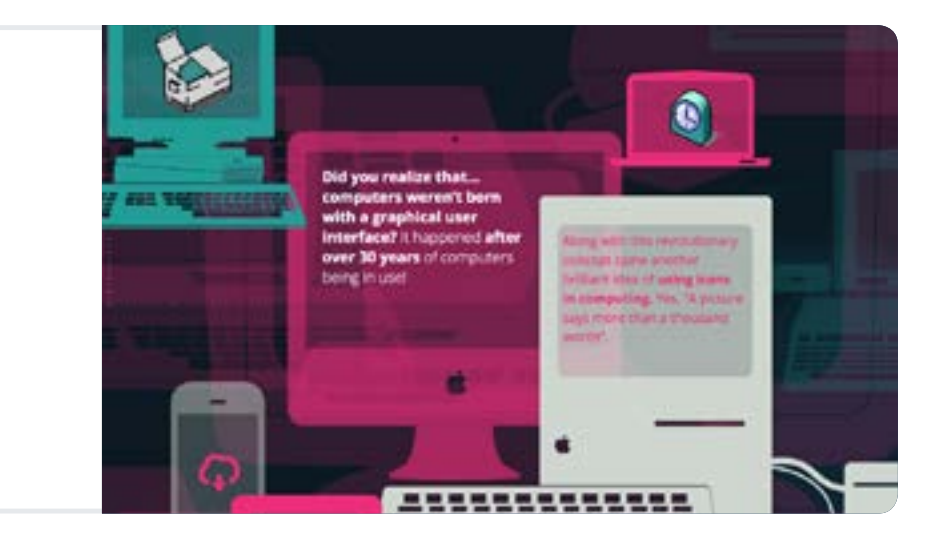

**أنا أدعوك لزيارة متحف تاريخ األيقونات اإللكتروني وشاهد عملية تطور األيقونات من 1980م حتى 2010م**

تاريخ الأيقونات

# **ما أهمية األيقونات؟ الجزء الثالث**

بما ان العالم اصبح اكثر انشغالاً، اصبحت الأيقونات من اسس التواصل في حياتنا اليومية، تساعدنا في فهم الاتجاهات لاتخاذ قرارات سريعة لنصل إلى ما نريده.

لنتأمل قليلًا! لماذا أصبح تصميم الأيقونات مهما للغاية هذه الأيام، وما تأثيرها علينا في المستقبل.

#### **ّ األيقونات توحد العالم، ال يهم اللغة التي تتحدث بها، هي ببساطة لغة رسومية واحدة تجمع الكثير من المعاني والكلمات والشروحات النصية.**

الأيقونات من اهم الأسس عندما تبحث عن خدمة ما في المطارات، او عندما تبحث عن دورة مياه في مجمع تجاري، او عندما تود ان تعطي اًمرًا ما في برنامج حاسوبي فإنك عادتًا تضغط على الأيقونة التي تآمر البرنامج.

### **أسرع وسيلة إليصال المعلومات هي األيقونات.**

لماذا الأيقونات مهمة؟ لأن معدل انتباه البشر في وقتنا الحاضر أصبح ضعيف جدا لدرجة أنه أصبح أضعف من انتباه السمكة ً الذهبية! نعم لقد سمعتني جيدا. نقال عن المركز الوطني لمعلومات التقنية الحيوية الأمريكي، معدل فترة الانتباه )Span Attention )عند البشر نزل من 12 ثانية في عام 2000م إلى 8 ثواني في عام 2013م، في المقابل السمكة الذهبية تصل فترة انتباهها إلى 9 ثواني. هل بإمكانك أن تتخيل أن السمكة لديها مقدرة االنتباه أعلى من اإلنسان بثانية كاملة؟ وال أنا، لكن هذا الواقع.

الأيقونات منقذ لنا في هذا العالم الضوضائي والمشوش بصريًا والمكتض بالمعلومات الغير مهمة، كل ما تحتاجه هو نظرة خاطفة لأليقونة وستصلك مجموعة بيانات ومعاني معقدة تحتاج في بعض الأحيان إلى سطرين أو ثلاثة لشرحها نصيا، في هذه الحالة يمكنك استغالل السبع ثواني المتبقية لمعلومات أخرى.

في كل حين ستحفظ الأيقونات وقتك وجهدك سواء كنت تبحث عن التطبيق المناسب على جوالك أو تبحث عن المميزات المناسبة قبل شراء أي منتج، أو تبحث عن محطة الميترو وأنت في بلد غريب.

**العالم سيكون أكثر انشغاالً وأكثر تشويشا في المستقبل، واعتمادنا على ً األيقونات سيكون من أولوياتنا.** 

### **أساسيات تصميم األيقونات الباب الثاني**

لا يمكنك ان تذهب بعيدًا في تصميم الأيقونات بدون تعلم اسس تصميم الأيقونات. هذا الباب سيدلك على كل التفاصيل التقنية التي تحتاجها قبل أن تصمم أيقوناتك الخاصة.

تعرف على انواع الآيقونات الآساسية وعلى العديد من انماطها واحجامها وابعادها، وتعرّف بالتفصيل عن الحدود (Grids) وكيفية رسمها بمثالية.

# **أنواع األيقونات األساسية الجزء األول**

#### **الصورية** )Pictograms)

أشهر أنواع الأيقونات الأساسية، الأيقونة الصورية Pictogram وهي مجموعة من الرموز ترسل معنى مباشر عن طريق تشبيه عنصر حقيقي بالمرموز له.

مثال:(رمز الطائرة يرمز إلى المطار).

#### **الرمزية** )Ideograms)

الأيقونات الرمزية Ideograms هي نوع من الأيقونات الأساسية التي يشوبها بعض التعقيد، فبدال من عرض عنصر حقيقي سيضطر الفنان إلى رسم الفكرة كاملتًا.

تصمم الأيقونات الرمزية عادتًا من اشكال بسيطة واستخلاص معانيها يحتاج إلى تعلّم. وأشهر هذه الأيقونات هي دائرة بيضاء بحدود حمراء وفي منتصفها خط أحمر وتعني (لا)، وأيضا علامة زائد وعالمة ناقص وعالمة يساوي.

#### **تلميحة سريعة**

كثيرًا ما تستخدم الأيقونات الصورية Pictograms مع الأيقونات الرمزية Ideograms لإيصال الرسالة بشكل اوضح. مثل الأيقونة الصورية (مجلد) مدموجة بالأيقونة الرمزية (علامة الزائد) والتي تعني «اضف مجلد جديد».

## **أنماط األيقونات الجزء الثاني**

يمكن تقسيم الأيقونات إلى العديد من الأنماط المتنوعة والأشكال المختلفة. وأكثرها شيوعًا هي:

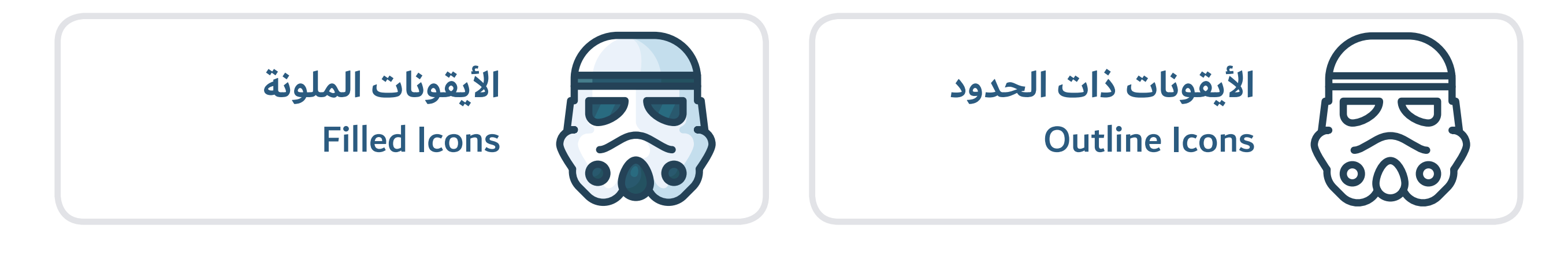

كما هو واضح من المسمى فهي أيقونات رسمت بحدود فقط، ومن خبرتي هي أسهل نمط يمكن للمبتدئ أن يستهل تصميم الأىقونات به.

الخطوة المنطقية بعد البداية بتصميم الأيقونات ذات الحدود هي تصميم الأيقونات الملونة وهي ببساطة ملء الأيقونات ذات الحدود التي صنعتها بالألوان والظلال. هذا النمط جديد نوعًا ما وهو الآن يشتهر بين أوساط مصممي الأيقونات ويزداد الإنتاج على هذا النمط.

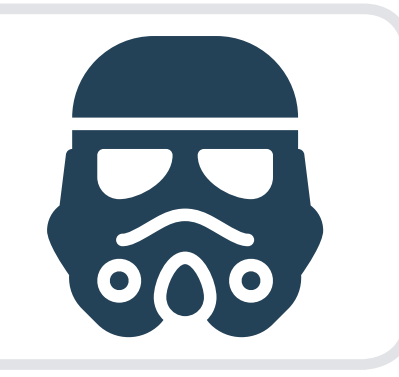

**األيقونات المنقوشة Glyph Icons** 

من المتعارف عليه أن كل الأشكال ذات الألوان المصمته والمسطحة تسمى نقوش

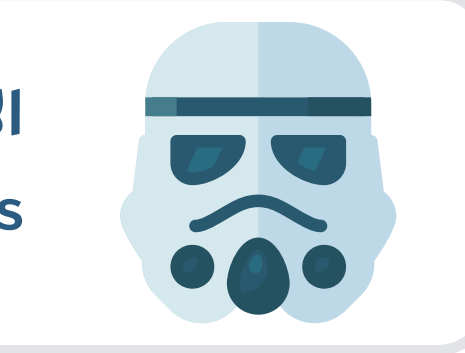

**ّ األيقونات المسطحة Flat Icons** 

هذا النمط من الأيقونات هو تفرع من الأيقونات الملونة والاختلاف فقط في أن الظل أقل وترسم بدون حدود.

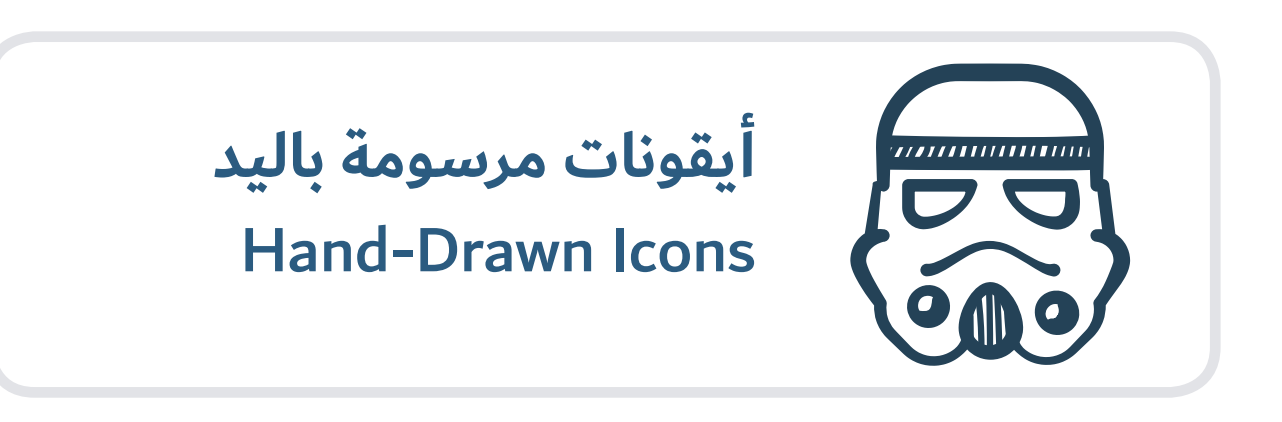

يمكنك أن تتوقع! هذا النمط من الأيقونات يحاكي رسم الرموز باليد.

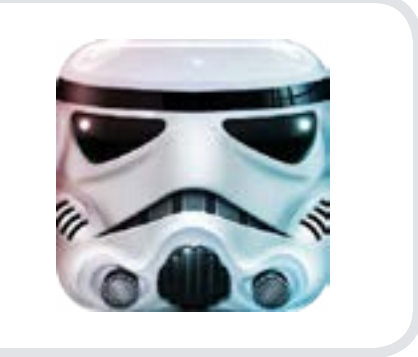

**األيقونات المقولبة** Skeuomorphic Icons

ّ وتسمى Skeuomorphic وهذا النمط من تصميم األيقونات يركز على رسم عناصر تشبه نظائرها في الواقع داخل قوالب متنوعة.

صمم هذه الأيقونة الرائعة السيد [مايكل فليرب](http://www.flarup.co) من applypixels.com :موقع

#### **الجزء الثالث**

# **أبعاد وأحجام األيقونات**

أحد أهم القواعد التي يجب اتباعها في تصميم األيقونات هي عندما تود تصميم مجموعتك الأيقونية يجب أن تكون جميعها متناسقة داخل مسرح العمل Art Board. لا يهم إذا كانت الأيقونات التي تود رسمها تختلف في أحجامها وأبعادها في الحقيقة مثل مشبك الورق والكاميرا الفوتوغرافية فجميعها يجب أن تملأ مسرح العمل ًا كما لو كانتا في Board Art بمقاسات وأبعاد متشابهة أيقوني الحقيقة متساويتان في الحجم والبعد.

مع ذلك لا يعني هذا أن جميع أيقوناتك يجب أن تلمس الأطراف األربعة لمسرح العمل Board Art، باإلمكان أن تكون بعض األيقونات أصغر قليالً من غيرها في المجموعة، سأتكلم أكثر عن هذه التفاصيل في الباب التالي.

ال تعلم مالحجم والبعد المناسب أليقونات؟

اختر المقاس المناسب لكل مشروع مجموعة أيقونية تود البدأ بها. لنقل أنك تود أن تصمم أيقونات لتطبيقات على iOS و األندرويد، فيجب عليك أن تتبع دليل تصميم الأيقونات الصادر من أبل و جوجل قبل أن تقرر الحجم والأبعاد. أما إذا كنت تود صناعة ايقونات لموقع على الإنترنت او لتصميم إنفوجرافيك او غيرها فبإمكانك اتباع أحد المقاسات االفتراضية التالية:

> ,16x16, 24x24, 32x32, 48x48, 64x64, 96x96 512x512 256,x256 128,x128;

#### **تلميحة سريعة**

إذا كنت مبتدئ في تصميم إلأيقونات، أنصحك بالابتعاد عن الأحجام والأبعاد الصغيرة من المقاسات الافتراضية لأنها صعبة. 64 او 96 بكسل<sup>2</sup> كاصغر مقاس ستكون مناسبة.

**الجزء الرابع**

# **االستخدام األمثل للحدود**

الكثير من من يصممون الأيقونات يستخدمون تقنية الحدود )Grids). أعتقد أننا جميعا سبق أن اطلعنا على دليل تصميم أيقونات تطبيقات iOS أو أي ملفات مفتوحة لتصميم األيقونات.

على كل حال، من وجهة نظري، استخدام الحدود Grids مبالغة فنية! نعم، قلتها. ال تفهموني خطأ، إذا كانت الحدود Grids منفذة بشكل جيد فإنها تكون جزء اساسي من جمال الأيقونات، لكن بالتاكيد ليست ضرورية لتصميم الأيقونات.

أعجب من المصممين الذين يحبطون وال يبدأون بتصميم ايقوناتهم لأنهم لا يعلمون كيف يؤسسون حدود الأيقونة Grids!

### **ً دعني أخبرك سرا: ال تحتاج إلى حدود عند تصميم أول أيقونة لك.**

غريب!

بالتأكيد أن رسم الحدود Grids ممارسة جيدة، لكن قبل التفكير في الاستعانة بها كأساس لتصميمك يجب أن تصنع آلاف الأيقونات بدون رسم الحدود Grids لكي تبني مفهوم أوضح عن ما هي الحاجة الأساسية لها لاستغلالها الاستغلال الأمثل.

### **ماهي الحدود Grids بالضبط؟**

يتم تشكيل حدود األيقونة Grids من خالل رسم أطرافها وأبعادها داخل مسرح العمل. لكن بالتأكيد ليست كل شيء.

**تخيل حدود األيقونة Grids كقانون ينظم عملية تصميمها لكي ال تشذ في أبعادها وشكلها عن مجموعة األيقونات التي تقوم بتصميمها.**

الحدود Grids هي هيكلة جيدة لمجموعة األيقونات التي ستقوم بتصميمها.

### **متى تعتمد على الحدود Grids؟**

كم قلت سابقا »استخدام الحدود بشكل دائم يعتبر مبالغة فنية« لكن هناك مواضع تكون فيها الحدود مهمة.

أوال،ً أعتقد أن أحد أهم مواضع استخدام الحدود Grids في تصميم الأيقونات إذا كان عدد الأيقونات التي ستصممها يصل إلى 50

أيقونة وأكثر. ليتكون لديك مجموعة أيقونية مثالية مهما كثر عددها يجب االمتثال للحدود Grids.

لتصمم عدد كبير من الأيقونات الناجحة (كمجموعة ايقونية واحدة) من المهم ان تثبِّت جميع الحدود Grids وقوانين تصميمها كالأبعاد ً والمحاذاة مسبقا.

سيناريو آخر يؤكد أهمية الحدود Grids هو عندما تود إنشاء أيقونة لمنصات لديها دليل لتصميم األيقونات مثل iOS و أندرويد فيتوجب عليك االتزام بالحدود Grids المرسومة في الدليل الخاص بها، لما للحدود Grids من أهمية في جعل أيقونات المنصة مثالية ومتناسقة.

ً أيضا، ستكون الحدود Grids ذات أهمية عندما يكون هناك فريق من المصممين يعمل معًا على تصميم مجموعة أيقونية واحدة أو في حالة توقّع إضافة أيقونات مستقبًلا من مصممين مختلفين فستكون الحدود من الأهمية بمكان لجعل الأيقونات الجديدة مثالية ومتناسقة مع القديمة.

الحدود Grids هي بمثابة بنود من القوانين يجب اتباعها لجعل األيقونات مثالية ومتناسقة، وأيضا ستسهل على جميع المصممين ممن يعملون الآن أو مستقبلاً على تصميم المزيد من الأيقونات في نفس المجموعة لتوفر كل العناصر المطلوبة لتصميم مثالي.

### **كيف تستخدم الحدود Grids؟**

ماذا لو كان حجم األيقونة ال يتناسب مع الحدود Grids المرسومة؟ البعض سيقول أنها ستفقد قيمتها ولن ترسل معناها بشكل واضح أو ببساطة ستظهر بشكل سيء. أنا أرفِض هذا الكلام! أنا دائما أقول كل مجموعة أيقونية مثالية بنيت (بمساعدة) الحدود Grids، وأسوء مجموعة أيقونية هي التي بنيت على أساس الحدود Grids. لا تكن متساهل مع رسالة ومعنى الأيقونة على حساب اتباع الحدود Grids بالحذافير.

كما اًشرت سابقًا، أن الحدود Grids ليست أهم من الأيقونة ورسالتها ومعناها، لذلك عادتًا أنا أرسم أبسط شكل للحدود Grids:

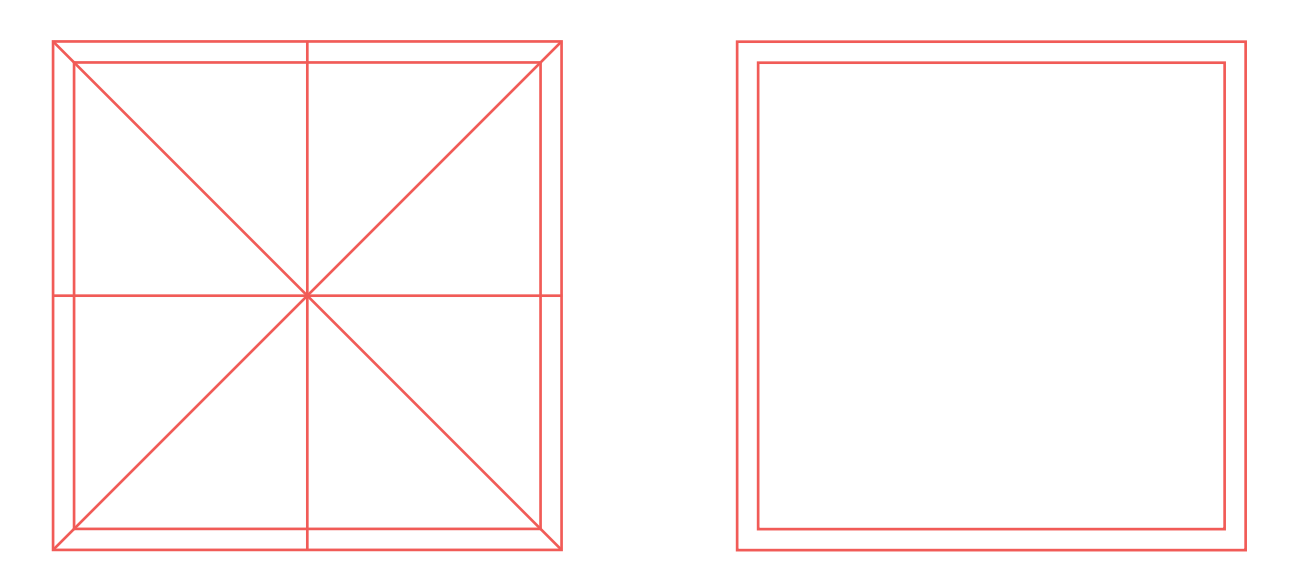

الهدف من الشكل المرسوم (الحدود Grids) في الأعلى هو وضع الأيقونة في المربع الداخلي، وعندما ترى (نظرة فنية) أن الأيقونة تحتاج إلى تكبير فبالإمكان إيصالها إلى حدود المربع الخارجي. مثال: مربع يظهر «بالنظر» انه اكبر من دائرة مع انهما رسما بنفس الأبعاد، فالذي يمكن عمله لجعلهما متسويان (بصريًا) هو تكبير الدائرة إلى الطرف الخارجي للحدود Grids المرسومة.

# **تصميم أيقونات باستخدام حدود Grids مسبقة الرسم**

الآن، أنصحك بتجربة تصميم أيقونات على حدود Grids تم رسمها مسبقًا من قبل محترفين، فِهذه مجموعة من الملفات مفتوحة المصدر لأنواع من الحدود Grids بإمكانك ان تصمم تجاربك الأولية عليها وهي (حدود Grids الخاصة بايقونات خدمات جوجل، ومجموعة من الحدود Grids البسيطة ونموذج متطور من الحدود Grids.

**ّ ل الملفات وكون انطباع عام عن كيفية تصميم األيقونات باستخدام الحدود حم ّ Grids. بالتأكيد ستجعلك الحدود Grids تحت الضغط والتركيز العالي في مراحل تصميم األيقونات، لكن ستساهم في صقل مهارتك.**

**[اضغــط هنــا لتنيـزل الملفــات](http://iconutopia.com/files/Icon-Grids.zip
)**

**مالحظة:** كل الحدود Grids تم تخطيطها على برنامج Illustrator Adobe. إحرص على إظهار المخطط العام في البرنامج: Guide Show < Guide > View

**الجزء الخامس**

**األيقونات المثالية**

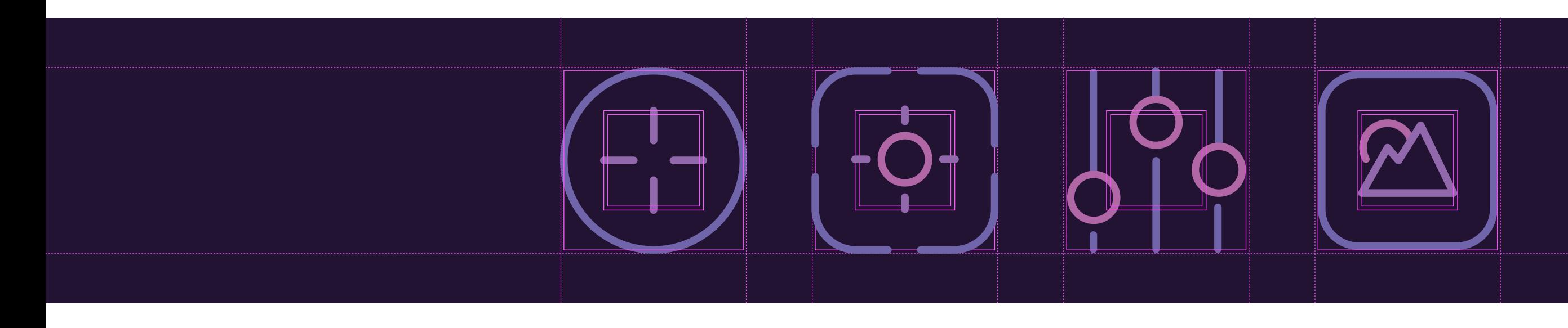

**ّ ل الملفات وكون انطباع عام عن كيفية تصميم األيقونات باستخدام الحدود حم ّ Grids. بالتأكيد ستجعلك الحدود Grids تحت الضغط والتركيز العالي في مراحل تصميم األيقونات، لكن ستساهم في صقل مهارتك.**

إكمال مجموعة أيقونية مثالية هو تحدي صعب. بل هو أحد أكبر تحديات عالم تصميم الأيقونات. لذلِك، هذا هو سبب تأليفي لهذا الكتاب لأساعدك على الوصول إلى أعلى درجات الإتقان في عالم تصميم الأيقونات.

#### السؤال هو لماذا تصميم الآيقونات يجب ان يكون المثاليًا؟

يجب أن تعرف أن تصميم الأيقونات ليس مجرد رموز جرافيكية تمثل عناصر في الواقع! بل هي لغة استثنائية، يقابل كل أيقونة منها في المعنى كلمة أو كلمات في بعض الأحيان. ويكتمل معنى األيقونات في بعض المواضع عندما تدمج في محادثة، مثلما يحدث في العالم الرقمي والتي من الممكن ان تجعل المحادثة النصيّة إلى حد كبير معبّرة كالمحادثة الشفهية وجها لوجه في العالم الواقعي.

عندما تصمم أكثر من نمط لأليقونات في مجموعة واحدة كأنك تخلط أكثر من لغة في جملة واحدة، فيصعب التعرف على المعنى المناسب للأيقونات وفي أفضل الأحوال لن يأخذك الناس على محمل الجد.

**صمم مجموعتك األيقونية بشكل مثالي ولن** األيقونات **تجتهد في إبرازها بل ستتحدث عن نفسها.**

#### **.1 صمم نمط واحد لكل مجموعة**

وهذا هو مفتاح نجاح أي مجموعة أيقونية يتم تصميمها، فإذا أردت مجموعتك الأيقونية جميلة ومتناسقة فيجب عليك الاستمرار على نفس النمط لكل المجموعة. ال تبدأ تصميم أي مجموعة أيقونية قبل أن تحدد النمط الذي تود إضفائه عليها. يمكنك اختيار النمط المفضل للمجموعة من قائمة طويلة من الأنماط والتي ذكرناها في الباب الأول.

عند اختيارك للنمط الذي ستصمم عليه مجموعتك الأيقونية اتّبع نفس النمط على المجموعة بأكملها. في حال اختالف نمط أحد ّ األيقونات ستبرز لكن بطريقة غير متناسقة وغير احترافية، ستدمر الهالة المثالية والجمالية لمجموعتك الأيقونية وستفقد قيمتها كمجموعة واحدة مثالية.

في اللحظة التي تقرر اختيار نمط من الأنماط لمجموعتك الأيقونية التي تنوي تصميمها حاول أن تبني صورة ذهنية لكيفية تصميم أغلبية الأيقونات على نفس النمط وتجنب الاختلاف في النمط الذي من الممكن أن يطراً على مجموعتك الأيقونية والذي سيقتل ويدمر المجهود والوقت الذي بذلته في تصميم هذه المجموعة من

#### **.2 ّ اتزم باألسلوب النمطي الموحد**

هنا سيختلف الأمر عن الاتزام فقط بالنمط، وسيتم إدخال الأسلوب النمطي.

كل نمط له العديد من الأساليب في التنفيذ. على سبيل المثال، باإلمكان رسم اآلالف من األيقونات ذات الحدود بأساليب مختلفة، لكن اختيار الأسلوب المناسب هو الأهم. هل سترسم أيقوناتك ذات الحدود مفصّلة أم مبسّطة؟ هل من الأفضل استخدام أسلوب الحدود السميكة أو النحيفة؟ أو ستستخدم مزيج من أوزان ّ الحدود؟ وماذا عن الزوايا هل تود رسمها حادة أو منحنية؟ وأيضا مالذي تود عمله في نهايات الحدود الغير موصولة هل هي منحنية أو مشطوفة؟

**تلميحة:** تأمل كل عنصر ترسمه في الأيقونة وحاول أن تتخيل جميع العناصر التي سترسمها داخل الأيقونات المتبقية في المجموعة قبل رسمها ليسهل عليك الاتزام بنفس الأسلوب النمطي المختار. وعند الانتهاء من تصميم هذه المجموعة الأيقونية بالإمكان العمل على تعديالت بسيطة لصناعة أسلوب نمطي جديد مغاير عن الذي تم تصميمه وإنجازه في وقت أقصر.

#### **.3 الحجم مهم!**

المحافظة على حجم الأيقونات في المجموعة التي ستصممها، ورسمها جميعا داخل مربع بشكل موحّد لايكفي! فيجب أن تحرص على أن تكون متساوية بصريًا أيضًا! تخيل أيقونتين بنفس الحجم - إحداها دائرة واألخرى مربعة، المربع دائما يظهر

بشكل اكبر «بصريًا» من الدائرة مع انهما «قياسيا» بنفس الحجم والسبب بان المربع يملأ الفراغات في الزوايا، لذلك يجب العمل على بعض التعديالت في الحجم على المربع لجعلمها متساويان بصريًا لا قياسيا.

**ّ مهارة فنية:** أفضل طريقة لمعرفة هل األيقونات في المجموعة متناسقة ومتساوية هي بطباعتها على ورق والمقارنة بينها. اكتب مالحظاتك على الورق المطبوع عليه الأيقونة وآضف بعض الرسومات باليد إذا لزم الأمر، ومن ثم طبّق الملاحظات والرسومات التي تم رسمها باليد على الحاسب. وهذا ما يفعله الكثير من مصممي الأيقونات حول العالم.

#### **.4 جرب استخدام الحدود Grids**

حاول أن لا تسرف في استخدامها. فكما أسلفنا أنه عند تحجيم بعض عناصر األيقونة داخل الحدود Grids قد يتسبب في إضعاف مثالية الأيقونة لذلك لا تستخدمها إلا للضرورة.

**ّر: تذك ّ أفضل مجموعة أيقونية صممت بمساعدة الحدود Grids ّ ، وأسوء مجموعة أيقونية صممت على أساس الحدود Grids.**

#### **.5 كرر استخدام العناصر في كل المجموعة األيقونية**

ببساطة: اذا استخدمت في رسم األيقونة عنصر معين، دائرة قطرها 16 بكسل على سبيل المثال وأردت استخدام دائرة في أيقونة اخرى في نفس المجموعة الأيقونيّة، فقط كل ما عليك هو نسخ الدائرة من الأيقونة الأولى. ولا شك أن استخدام العناصر داخل الأيقونات بنفس الحجم تجعل من المجموعة الأيقونيّة مثالية. ثق بي! نسخ العناصر من الأيقونات يوفر الكثير من الوقت والجهد.

#### **.6 ّ استخدم نفس المجموعة اللونية**

الداعي لذكر أهمية تطابق المجموعة اللونية على كل المجموعة الأيقونيّة لكنها ضرورية لمثاليتها. اختر الألوان وضعها في نافذة الألوان واحذف جميع الألوان «الافتراضية» وابق على المجموعة اللونية الخاصة بالمجموعة الأيقونية. بالتأكيد في بعض الأحيان يتطلب إضافة لون أو لونين إضافيين لكن ستتعجب من قلة الألوان التي تحتاجها عادتا في تصميم الأيقونات.

**وال تنسى دائما في عالم تصميم األيقونات وضوح المعنى وسهولة توصيل الرسالة من األيقونة أهم من المثالية!**

**وضوح المعنى وسهولة توصيل الرسالة من األيقونة هو ما يجعله هذا الفن من الفنون التي تحتاج إلى العبقرية.**

**قبل أن تحرص على جمال األيقونة - يجب في المقام األول أن ترسل األيقونة الرسالة الصحيحة والمعنى المباشر**

**الباب الثالث**

### **كل ما تحتاجه من معلومات ومهارة لتصمم أول مجموعة أيقونية.**

سأغطي كل زاوية من زوايا عالم تصميم الأيقونات بداية من كيفية اختيار المظهر المناسب إلنهاء أول مجموعة أيقونية لك. الزوايا التي أنوي تغطيتها في هذا الباب هي: اختيار أفضل الأفكار للأيقونات، الرسم الأولى Sketching، اختيار الأبعاد المناسبة للحدود Grids، اكتشاف أبسط شكل ممكن لأليقونة، اختيار األلوان المناسبة، وغيرها الكثير.

# **كيفية اختيار المظهر المناسب**

إذا كانت هذه اول مجموعة ايقونية لك – **من المهم ان تستمتع** وأنت تصممها ولتكن هذه التجربة دافع إيجابي لك.

لا أنصحك أن تصنعها لمشروع صديقك أو لعلامتك التجارية ولا تعرضها للبيع في مواقع بيع الأيقونات والكارثة أن تصممها لأحد عمالئك. الغرض من هذه النصيحة أن هذه االلتزامات ستضع على تصميم مجموعتك الأيقونية الأولى قيودًا وستؤثر على سير العمل وستلتزم بنمط معين، ويجب أن تسلم العمل في وقت معين أو سينشغل بالك في الأموال التي ستجنيها من بيعها. على كل حال، عند دخولك العالم الحقيقي لتصميم الأيقونات ستلاحظ أن العمل مليء بالقيود التي يجب أن ال تحيد عنها، كل مشروع على حده. لكن في البدايات أنصحك بالابتعاد عنها قدر الإمكان لكي لا تبعدك عن البحث واكتشاف الجمال الحقيقي لعالم تصميم الأيقونات.

يجب أن تعمل في مجموعتك الأيقونية الأولى على موضوع لديك ارتباط عاطفي معه ليحمسك على انهائه وإال كيف ستستمتع بجميع مراحل التصميم؟

لا تختار موضوع لمجموعتك الأيقونية الأولى حول محتويات المنزل (إلا إذا كان هذا الموضوع هو شغفك)! فكر في موضوع خارج الصندوق، موضوع يشعل في قلبك الحماس إلنجاز مجموعتك الأولى. هل تحب رياضة التزلج على الألواح؟ أو الرسم والتلوين هو ما يشعل حماسك؟ أو القراءة؟ أو ركوب الدراجات؟ هل الغناء هو شغفك؟ اختر الموضوع الذي سيحمسك ويوقد مهارتك وسيقودك إلى النجاح في إتمام هذه المجموعة الأيقونية التي ستعمل عليها. أوال،ً ستستمتع في إنتاجها. ثانيا، لن تتعثر لعدم وجود أفكار لتغطية هذا الموضوع.

### **ماأليقونات التي يجب رسمها الجزء الثاني**

عند تصميمك لمجموعتك الأيقونية الأولى عن موضوع يشعل شغفك، من الطبيعي أن تعرف مالأيقونة التي تعبر عن كل عنصر تود تصميم أيقونة له.

ببساطة، اجلس على أريكة مريح في منزلك أو في مكتبك وخذ ورقة ّ وقلم وفرغ كل كلمة في ذهنك تمثل أي عنصر من الموضوع الذي اخترته لمجموعتك الأيقونية الأولى، لا تفْرط في التفكير، فقط اكتب ما يطرأ على بالك في هذه اللحظة وأنت مرتاح, عند االنتهاء من كتابة ما استطعت من العناصر انتقل إلى الهدف التالي وهو رسم األيقونة المناسبة أمام كل عنصر تم كتابة اسمه.

إذا صعب عليك التفكير لأي ظرف فبإمكانك دوما الاستعانة بمحرك البحث Google أكتب الكلمة باللغة اإلنجليزية متبوعة بكلمة Icon ً وأضمن لك أنك ستكتشف أفكارا لم تتوقع أنك ستفكر بها. علاوة على ذلك بإمكانك الاطلاع دومًا على أفكار في <u>ا</u>مواقع بيع الأيقونات وآشهرها <u>Iconfinder, Creative Market</u>

<u>[NounProject](http://www.thenounproject.com/) وغير</u>ها الكثير.

حتى لو كان لديك نظرة مثالية لشكل الأيقونات في ذهنك، أنا أنصحك بأن تجرب لعب هذه اللعبة البسيطة عندما تتقابل مع أصدقائك أو عائلتك إطرح موضوع مجموعتك الأيقونية التي ستعمل عليها لصنع خارطة ذهنية عن العناصر التي تود تصميم أيقونات لها، واطلب منهم أن يخبروك بما يمر في أذهانهم من عناصر عند سماعهم لموضوع مجموعتك الأيقونية، ستصدم من قدرات عقل اإلنسان في الربط والتفسير وأيضا بجمال ومتعة هذه اللعبة، سيبدأ الجميع برفع أصواتهم بالكلمات وسيقاطع حديث بعضهم البعض! الجميل في الأمر انك ستحصل على كمية كبيرة من الأفكار لمجموعتك الأيقونية لم تكن تتوقعها حتى ولو لحظة. لكن لا تكتفي بكتابتها فقط - ارسمها رسومات مبدئية! لن ياخذ منك رسمها ثواني معدودة، فقط ارسم ما يتبادر لذهنك عند سماعك للكلمة وال تبالغ في الرسم. ثق بي ستحصل على الكثير من الأفكار من هذه اللعبة وستجعل مجموعتك الأيقونية ثرية وكبيرة.

#### **الجزء الثالث**

**كيف تجد أفضل رمز رسومي لأليقونة**

المصمم عادتًا يضيع لإيجاد افضل رمز رسومي لأيقونة ما - نعم يكون العمل صعب في بعض الأوقات، لذلك سنتعرف على ما ستحتاجه لإنجاز هذه المجموعة الأيقونية. على سبيل المثال، رمز المكبّر يعبر عن الكثير من المعاني: البحث، العثور على، تحديد الموقع، التكبير، الاكتشاف، التحقيق، الاستعراض .. إلخ.

ًطبعا لن تمر بهذه المشكلة في حال كنت سترسم عنصر حقيقي بدون رمزية للتعبير عن نفس العنصر. خذ مثاًل، رسم صاروخ فضائي للتعبير عن ... صاروخ فضائي، بكل بساطة. لكن لو كان المقصد من الصاروخ الفضائي «الرمزية» فإن المعنى من الأيقونة سيكون مختلف تماما وأكثرا عمق في المعنى والرسالة وأحد معاني رمزية الصاروخ الفضائي هي «الإطلاق» وقد تكون للتعبير عن إطالق المشاريع أو انطالق المنشآت الريادية وغيرها.

من الممكن ان تعبّر الأيقونات عن اسماء، افعال او صفات. الأسماء في العادة تكون سهلة «الأيقنة» لكن الأفعال والصفات تكون صعبة إلى حد ما. إذا كنت تواجه صعوبة في إيجاد فكرة مناسبة لأليقونة التي تريد إنهائها ، فأوصيك باالستعانة بـ Google مرة أخرى. يمكنك الخروج بفكرة بمجرد النظر إلى الصور في نتائج ً البحث. من الجيد أيضا التحقق مما إذا كان هناك أيقونة تم تصميمها من قبل تعبر عن ما تريده في نتائج البحث قبل النظر في الصور لالستلهام منها. وتستطيع أيضا البحث في [,Iconfinder](http://www.iconfinder.com) <u>Creative Market [NounProject](http://www.thenounproject.com/) عن</u> أيقونات مرتبطة بالفعل أو بالصفة المطلوب «أيقنتها». إذا كان ذهنك مشتتًا حقًا ، فتحقق من قاموس [Thesaurus](https://www.thesaurus.com/) للمرادفات ذات الصلة بالفعل أو الصفة التي تسعى «لأيقنتها» وابدأ البحث مرارًا وتكرارًا باستخدام مرادف مختلف.

### **أهمية الرسومات األولية Sketches الجزء الرابع**

اسمحوا لي أن أقول لكم دون أدنى شك - الرسوم األولية Sketches جزء أساسي من تصميم أي أيقونة!

الآن الأفكار بين يديك، حان الوقت لاختيار الأيقونات التي تريد رسمها لمجموعتك الأيقونية. لا تتجه مباشرة إلى البرنامج الحاسوبي كبداية، امسك بالقلم المفضل لك واجلب دفتر الرسومات والشخبطات الخاص بك (أو ورقة A4 تفي بالغرض) وارسم أكثر من نموذج لكل أيقونة بدون تكلّف في الرسم والتفصيل فقط لتوضيح الفكرة. الهدف هو اختيار النموذج المناسب للرمزية المناسبة والواضحة لإدخالها في الأيقونة.

بعض الأحيان، استمتع في مرحلة الرسم الأولي باليد للأيقونة آكثر من إعادة رسمها في البرنامج الحاسوبي. في بداياتي لم يكن الحال كذلك، لأن الإنسان عدو ما يجهل ويكره مالم يجربه، عندما تبدأ الرسم تحس بان الأمر غير طبيعي وغير مريح، لكن اعدك عندما

تتعود على هذه المرحلة من تصميم الأيقونات ستقع في غرامها! تق بي! ستكتشف الفوائد من الرسم الأولي للأيقونات عاجلًا أم آجلًا، وسوف تصبح في نهاية المطاف جزءا ال يتجزأ من عملية التصميم الخاصة بك. أنت تعلم أن أصعب شيء هو أن تبدأ ، أليس كذلك؟

#### مخرجات الرسم الأولي للأفكار هي الأفضل

إذا اتجهت مباشرة إلى البرنامج الحاسوبي Illustrator Adobe لرسم فكرتك الأيقونية ستواجه عائق كبير وهو التعلق بها. من الأمور التي يجب تقبلها في مجال التصميم الإبداعي هي ان الفكرة الأولى في اغلب الأحيان ليست الأفضل. صناعة الخارطة الذهنية لأفكار أيقوناتك في دفتر رسوماتك األولية sketchbook هي الطريقة األفضل للوصول إلى الشكل المناسب لأليقونات. بعد ذلك التنقيح والتشذيب للنماذج التي رسمتها لكل أيقونة سيجعل اختيارك للنموذج النهائي لكل أيقونة مثالي في النهاية.

#### دفتر رسوماتك األولية Sketchbook هو ملهمك

 رائعة: احمل معك دائما دفتر الرسم sketchbook الخاص عادة ً بك! ال تعرف أبدا متى وأين ستجد ما يلهمك. بعد فترة من الزمن سيصبح دفتر الرسم الخاص بك أكبر مصدر إللهامك. فخالل تصفحك لصفحات دفتر رسوماتك األولية sketchbook من حين آلخر سينعش ذاكرتك ويجلب العديد من الذكريات لمشاريع كنت ً تعمل عليها وستالحظ أيضا األخطاء التي ارتكبتها في ما مضى خِلال تصميم مجموعاتك الأيقونية، وسوف تاتي بحلول لتحسينها او لتجنبها في المستقبل. ولا شيء سيحفزك اكثر من رؤية مدى تطورك ومقدار تحسن جودتك ومهارتك! بالمختصر المفيد، دفتر رسوماتك الأولية sketchbook هو أفضل حافز وإلهام لك.

#### رسوماتك الأولية Sketching توفّر وقتك

مما اشيع في بعض أوساط مصممي الأيقونات أن الرسم الأولي Sketching يستهلك وقتًا كبيرًا في صناعة المشاريع! وهذا خطأ فادح! بالعكس فإن الرسوم الأولية Sketching يحفظ ويوفر الوقت بشكل ستلاحظه لو اتبعت هذه الطريقة في صناعة الأيقونات. فكر في جميع الأوقات التي ستهدرها في الرسم وصقل الرسومات على برنامج Illustrator Adobe والذي بإمكانك تجنب هدرها عندما تعيد رسم الأيقونات التي رسمتها بيدك مسبقا. نظرًا لأن الرسم

األولي Sketching ال يستغرق الكثير من الوقت ويمكنك تجربة ً رسم أشكال ورموز مختلفة. فلو كنت تفعل كل ذلك مباشرة في Illustrator Adobe فسوف يستغرق األمر ضعف الوقت، اسأل مجرب.

#### الجميع يستطيع الرسم

هذا أفضل ما في الأمر: الكثير من المصممين يكرر مقولة «لا أعرف كيف أرسم» والحقيقة أنه لا يجب أن تكون رسامًا لترسم رسوم أولية Sketches ً . أخبرك بشيء؟ أنا لست رساما. تفاجأت! من ً تجربتي ال تحتاج أن تكون رساما لترسم رسوم أولية Sketches بسيطة. يدور الرسم األولي Sketching حول البحث عن أفضل الأفكار وتحسينها ، وليس لرسم رسومات نهائية ومثالية. في نهاية المطاف، ستتحسن في رسم الرسوم األولية Sketching عند تكرار الأمر والتعود عليه. ببساطة! كلما زادت كمية الرسومات الأولية Sketching التي ترسمها ستجعل منك مصمم ماهر. اهدأ ، اجلس واسترخي، قم بتشغيل ما تفضل سماعه، خذ دفتر الرسومات األولية sketchbook الخاص بك وقم ببعض الرسومات واستمتع. لست بحاجة لأن تكون في مكتبك او في الاستوديو. إذهب إلى المقهى المفضل لك أو أرسم أثناء جلوسك تحت شجرة في مكان ما في الحديقة.

#### طريقتي في الرسم األولي Sketching لأليقونات

تنقسم عملية الرسم األولي Sketching إلى جزأين. الجزء الأول: هو اَشبه بالعصف الذهني. أأخذ جميع الأفكار وقائمة األيقونات الذي كتبتها ثم أبدأ برسم أولي بسيط وسريع بدون الاهتمام بالتفاصيل (الجزء الثاني - مالأيقونات التي يجب رسمها). هدفي من هذا الجزء هو التحقق برسم أكثر من نموذج مختلف للأيقونة لمعرفة اي منها اوضح ومعبّر بشكل افضل. عادة ما اقوم بهذه الرسومات في دفتري الخاص بالرسومي األولية sketchbook، لكن يمكنك الرسم على ورق عادي أو حتى على المناديل إذا كنت في الطريق.

عندما أقرر أي الرسومات الأولية أفضل للأيقونة فقد حان الوقت للجزء الثاني من العملية وهي جعل الرسمة أكثر تفصيلًا ووضوحًا. اآلن سأتجه إلى دفتر رسوماتي المخطط بالتنقيط والذي يمكنك <u> شراء شبي</u>ه له من هنا <u>Baron Fig - Confidant dot grid book</u>. الدفتر المخطط بالتنقيط من ضرورات الرسم األولي Sketching للأيقونات بحيث يساعدك على إنشاء مربع الأيقونة ورؤية حجم العناصر المختلفة داخل الأيقونة لتساعدك في قرارك. أنا أفضل هذا النوع من الدفاتر لأنه يسهّل رؤية الأبعاد والأحجام وأيضا من السهل رؤية الأسطر المنقطة والتي لن تشتتك مثل خطوط

الأسطر المتّصلة. في خطوة أولى للرسم، أبدأ برسم مربع ذو حدود خفيفة )شبه شفافة) بعد ذلك أختار أحد نماذج الرسومات الأولية Sketches التي رشحتها للأيقونة، وأبدأ في صقلها وتحسينها بالشكل الأمثل. في هذه المرحلة دائما ما أحاول أن أرسم أشكال بسيطة وبدائية بدون تكلف. إنها الطريقة الأسهل للعثور على أفضل بناء لأيقونتك وتمكنك من رسم أيقونتك وتعديلها بسرعة. سوف تقرأ في الجزء الثامن من هذا الباب عن: كيفية الوصول إلى أبسط شكل لأليقونة.

بعد الانتهاء من رسم الرسومات الأولية Sketches، اقوم عادتًا بتصويرها او مسحها ضوئيًا، لكي استخدمها كمرجع اثناء رسمها بالبرنامج الحاسوبي.

**الجزء الخامس**

# **كيف تعرف النمط المناسب**

عادةً ما تكون أفضل طريقة لاختيار نمط الأيقونة هو شخصية ونمط هوية أو شعار المنشأة. إذا أنيط بي تصميم أيقونات لجهة ما، أفضل طريقة هي البحث مباشرة في هويتها ثم أحاول البحث عن عناصر ايقونيّة تعبر عن نمطها وٍشخصيتها والذي يتمثل في شكلها وألوانها وخطوطها الطباعية. وال أغفل نبرتها وطريقة التواصل مع عملائها هل هي جديّه ام مرحة. كل هذه الأشياء سوف تحدد الطريقة التي يجب آن تتبعها للنمط الأيقوني وسوف تضيف الكثير من القواعد للتصميم والتنميط. لكن هذه الأمور ليس ذات أهمية إذا كنت ستصمم مجموعتك الأيقونية حول موضوع تحبه ويثير شغفك (مثلما شجعتك في بداية هذا الدليل) - فاختر ما تحبه من الأنماط ولا تربط نفسك بقواعد وقوانين تكبّلك. سيكون لديك الكثير من الحماس لتصميم أيقوناتك على موضوعك المفضل بنمطك المفضل.

إذا لم تحدد نمطك المفضل حتى الآن ، فإني أوصيك باختيار نمط الأيقونات ذات الحدود outline icons.

من تجربتي الخاصة نمط الأيقونات ذات الحدود outline icons هو أسهل الأنماط للرسم. لذلك أنا أرشحه لجميع المبتدئين بأن يكون هو خيارهم في البداية. وأضيف أيضا أن نمط األيقونات ذات الحدود outline icons من الأنماط المرنة التي تمكنك من تحويل ما ترسمه من أيقونات إلى أكثر من نمط إضافي بدون الكثير من التغيير على سبيل المثال بإمكانك الانتقال إلى نمط الأيقونات المنقوشة glyphs والعكس صحيح أيضا. بالمناسبة سبق أن كتبت مقال مفيد إذا ما نويت أن تبدأ بتصميم األيقونات ذات الحدود icons outline.

**[إقـرأ المقـال](http://iconutopia.com/proper-way-of-creating-outline-icons/)** الطريقة الصحيحة لتصميم الأيقونات بنمط ذات الحدود

**الجزء السادس**

# **األبعاد المثالية للحدود )Grids)**

يعتمد حجم وأبعاد الحدود Grids بشكل كبير على مكان استخدام الأيقونات وعلى كمية التفاصيل فيها. لايمكنك تصميم أيقونات ذات تفاصيل كثيرة في حجم حدود Grids ً صغير. وكما أشرت سابقا عن أهمية البدأ بتصميم أيقوناتك بنفس الحجم المطلوب منك.

دائما ما أفضل المقاس 96x96 بكسل عندما أود تصميم أيقونات لمجرد الترفيه أو التمرين، لكن خذ في الحسبان أن األيقونات التي اصممها ذات تفاصيل كثير عادتًا. وإذا اردت ان تصنع ايقونات بسيطة فالمقاس 32x32 بكسل أو 48x48 بكسل هي مقاسات مثالية لك. وأنصحك باالبتعاد عن حجم الحدود Grids األقل من 32x32 بكسل ألن تقلص األيقونة عن هذا الحجم سيفقدها وضوحها ولن تصل رسالتها بسهولة.

**معلومة سريعة:** تذكر أن نمط األيقونات ذات الحدود icons outline يحتاج إلى حجم حدود Grids أكبر من نمط األيقونات المنقوشة glyphs. كما أن نمط الأيقونات ذات الحدود outline icons تظهر مشوهة ومضغوطة عند تصميمها بحجم صغير. لذلك تجنبها في حال تصميمك لمجموعة أيقونية صغيرة الحجم.

#### **الجزء السابع**

## **ماهو البرنامج األفضل لصناعة األيقونات**

Photoshop Adobe أو Illustrator Adobe أو Sketch؟ أي البرامج هذه تفضل؟ أيها أفضل لتصميم الأيقونات؟ ثق بي – غير مهم ما ستختاره. اذهب مع البرنامج الذي تتقنه وتفهمه وترتاح له لتصنع مجموعتك الأيقونية المثالية.

أنا أفضل العمل على برنامج Illustrator Adobe، وعلى حد علمي أن أغلبية مصممي األيقونات المحترفين يستخدمون آدوبي إليستريتور كأداة رئيسية لإنتاجهم. انه حقًا برنامج عظيم، وهو برنامج مثالي لتصميم الأيقونات. وسيتسنى لك العمل على تقنية Vector أو <u>الرسوم المتّجهة</u> وأيضا يوفر لك البرنامج خاصية مشاهدة الأيقونات بعد تصميمها بحجمها الطبيعي على شاشة حاسوبك بالنظام النقطي Pixels ً . وأيضا يحتوي البرنامج على خاصية مسارح العمل المتعددة Artboards Multiple لتكون جميع مجموعتك الأيقونية في ملف واحد لكن كل ايقونة في مسرح

عمل Artboard منفصل.

لكن في حال لم يكون لديك أدنى فكرة عن كيفية التصميم على برنامج Illustrator Adobe لن تستطيع اإلنتاج من خالله إذا كنت ستبدا الآن في تصميم مجموعتك الأيقونية. لكن ارجوك لا تجعل ً هذا عائقا أمامك! تستطيع تصميم وصقل األيقونات ببرنامج <u>آ</u>دوبي فوتوشوب بفضل دعمه لتقنية Vector أو <u>الرسوم المتّجهة</u> ً أو بإمكانك العمل أيضا على تطبيق Sketch الشهير. ال تعرف كيف تستخدم أي من هذه البرامج الحاسوبية؟ ال تقلق، امسك دفتر رسوماتك األولية Sketchbook وقلمك المفضل للرسم وابدأ برسم أيقوناتك المفضلة. صنع أول مجموعة أيقونية لك على ورق له إحساس رائع، ستتعلم الكثير من هذه التجربة، والدليل على أن تصميم الأيقونات لا يحتاج إلى برامج معينة فقد رأيت بعض مصممي الأيقونات يصممونها على تطبيق Google Slides.

#### **الجزء الثامن**

# **كيفية الوصول إلى أبسط شكل لأليقونة**

قبل مدة ليست بعيدة، وقعت عيني بالصدف على قصة واقعية للكاتب الأسطوري إيرنسيت هامنواي Ernest Hemingway عندما كان يقضي بعض الوقت في حانة مع أصدقائه حيث راهن أصدقائه على 10 دوالرات بأن يكتب قصيدة شعرية مكونة من 6 كلمات بشرط أن تجعل قارئها يبكي! فوافقوا ثم كتب التالي: ّ »للبيع: حذاء طفل، لم يتسنى له لبسه« ال يحتاج أن أقول بأنه ربح الرهان.

وهذه أيضًا قصة رائعة كتبها فريدريك براون Frederick Brown في عام 1948م: »جلس آخر رجل حي على هذه األرض في غرفة. ُفطرق باب الغرفة..« هذا النوع من القصص يسمى قصة خيال خاطفة Fiction Flash. كمية المعاني واإلسقاطات في هذا النوع من ً القصص دائما ما يدهشني. ومن المثير للدهشة أيضا أن القصة كاملة ببدايتها وذروتها وخاتمتها تكتب في جملة أو جملتين، في

هذه القصص يحصل القارئ على الجوهر والمبتغى بدون إفراط أو حشو.

هذه الظاهرة الفنية تشبة إلى حد ما تصميم الأيقونات. فمع قلّة النصوص إال أن الرسالة والمعنى عميق وكبير. وهذا أحد الفروق الرئيسية بين الأيقونات والرسوم التوضيحية illustrations. فالرسوم التوضيحية illustrations أشبهها بالقصائد ذات 500 بيت أما األيقونات فأشببها بقصص الخيال الخاطفة Fiction Flash.

بالتأكيد أن النجاح في اختصار المعاني والرسائل العميقة وحصرها في بوتقة صغيرة أمر صعب جدا. قد يتوجب عليك أحيانا تبسيط الأيقونات البسيطة، وتبسيط البسيط ليس بالأمر السهل. لذلك كيف تعرف أن هذه الكمية من التفاصيل في الأيقونة كافية؟

### **يصل اإلنسان إلى الكمال في عمله عندما ال يجد شيء يستطيع إزالته منه، وليس ً عندما ال يجد شيئا ليضيفه.** أنطوان دي سانت اكسوبيري - كاتب فرنسي

كلما صغر حجم الأيقونة كلما وجب تقليل تفاصيلها. لا يجب أن تكون تفاصيل الأيقونات التي تصمم على حدود Grids بحجم 64x64 بكسل وأصغر كثيرة، بل يجب أن تكون قليلة بما يكفي لتتضح رسالتها ومعناها وعلى العكس عندما يكون حجم األيقونات أكبر من 64x64 بكسل فإن التفاصيل تزيد. ويجب أن تضع في الحسبان أن لا تبالغ في إزالة التفاصيل من الأيقونات ذات الحجم 64x64 بكسل وأصغر لأن لا تقع في معضلة تشوه الأيقونة أو زوال/ ضعف المعنى والرسالة منها.

تعد <u>مواد Google لتصميم الأيقونات</u> مثالاً رائعًا على الأيقونات ّ المصغرة البسيطة. كل أيقونة صممت من أكبر مقاس إلى أصغر مقاس ممكن، بالتأكيد تمت التعديالت المنطقية في تقليل وتبسيط التفاصيل لأليقونات الصغيرة مع الحفاظ على المعنى والرسالة.

بيت القصيد هو إيجاد النقطة أو الجزئية المناسبة لربط العين باأليقونة الصغيرة المبسطة مع شقيقتها ذات الحجم األكبر والتفاصيل المعقدة، وإذا لم تلاحظ هذه النقطة أو الجزئية من التفاصيل وتزيلها خلال عملية التبسيط ستشوه الأيقونة وتدمرها ً تماما. يجب دائما معرفة السياق أو المكان الذي ستستخدم فيه الأيقونة قبل البدء بتبسيطها لأنه في بعض الأماكن أو السياقات يتوجب عليك الاحتفاظ ببعض التفاصيل عند التبسيط والا ستفقد الأيقونة جمالها وسحرها وستكون جافة ومملة. خذ في حسبانك أن الأيقونة مهما كان حجمها أو تفاصيلها لا يجب أن تفقد شدها للأعين وأناقتها، إذا احتاجت الأيقونة في أحد أحجامها للمزيد من التفاصيل لتضفي لها وضوح في المعنى والرسالة فال تتردد في إضافتها، وايضا إذا كان إضافة بعض اللمسات الجمالية والأنيقة لا تؤثر على وضوح المعنى والرسالة فلا تتردد في إضفائها.

#### استخدم الأشكال الهندسية الأساسية

يستطيع المصمم رسم أعقد الأيقونات بمساعدة الأشكال الهندسية الأساسية. كل ما عليك هو النظر لها من زاوية مختلفة. فيجب التركيز والتمعن في أساس رسم األيقونة.

الأيقونة ليست مرآة للعنصر المؤيْقَن فقط، فهي عادتًا تحمل رسالة ومعنى أعمق من العنصر المرسوم فقط، لذلك يجب أن توضح المعنى والرسالة كفلق الصبح. اليمكنك أن تختار صورة لعنصر ايًا كان وتصغرها ثم تقول انك صنعت ايقونة، وبما ان األيقونات سترسل فكرة معقدة عن طريق رسم صوري صغير pictogram، فبالتالي يجب »تجريدها« من الزوائد والمبالغات والاحتفاظ بالجوهر فقط. لذلك العمل بالأشكال البسيطة في تصميم الأيقونات فكرة رائعة، لأنها لا تجعل الأيقونة أكثر تعقيدًا مما ينبغي.

اًعلم يقينًا اُنك كمبتدئ في تصميم الأيقونات ستعاني اُحيانًا من تحويل بعض الصور المعقدة إلى رسم صوري صغير pictogram باستخدام الأشكال الهندسية الأساسية. إذا، كيف يكمنك اختيار الأجزاء الصحيحة من الصور المعقدة لرسمها بالأشكال الهندسية الأساسية؟ التمرين والممارسة بالتأكيد.

أولًا، ركّز على الأجزاء التي تميز العنصر في الصورة المعقدة، إبراز العناصر الرئيسية في أيقونتك أمر بالغ الأهمية! ماهي العناصر في الصورة المعقدة التي تجعلها مفهومة؟ ضع في بالك أن البساطة أوضح! لا يجِب أن تبالغ في تصميم الأيقونات، كلما كانت أبسط كلما كانت أسرع في إيصال المعنى والرسالة. أكرر! ال تترد في إزالة أي تفاصيل لا تؤثر في وضوح ومعنى الأيقونة ولا في جمالها.

هناك مهارة من الممكن أن تعينك على استخدام األشكال الهندسية الأساسية في تصميم الأيقونة، وهي مهارة الرسم الأولي Sketching إبدأ برسم األيقونة باألشكال الهندسية األساسية في دفتر رسوماتك األولية Sketchbook، بذلك ستسرع آلية العمل واإلنجاز، وستعينك على إجراء أي تعديل بسرعة وسهولة وستتكون لديك الخبرة الجيدة في تصميم األيقونات باستخدام الأشكال الهندسية الأساسية. بدلا من رسم الأيقونات باسلوب »حر« أو خربشات - حاول بنائها على أسس األشكال الهندسية الأساسية.

لذا في كل مرة تصمم أيقونة جديدة ، حاول أن تتخيل كيف ستبدو إذا تم تصميمها باستخدام الأشكال الهندسية الأساسية فقط. لا تتردد في المحاولة لإنشاء أيقونات من الأشكال الهندسية الأساسية ودراسة أعمال الآخرين لفهم كيفية استخدامها.

#### أمثلة على استخدم الأشكال الهندسية الأساسية

شاهد هذه الصور المتحركة الرائعة التي تم تصميمها من قبل الفنان <u>بول كايرفيسيوس</u> - وهي توضيح لكيفية رسم الأيقونات بالأشكال الهندسية الأساسية.

أدهشتني هذه الصور المتحركة عندما شاهدتها لأول مرة، فهي بسيطة وقصيرة وتتعلم منها الكثير عندما تشاهدها لثواني. الحق يقال، بينت لي هذه الصور المتحركة أني كنت أرسم أيقونة العين بطريقة خاطئة طيلة حياتي المهنية! فهو صنعها بإدخال دائرتين في بعضهما. هذه الصور المتحركة ستجعلك تستبسط عملية تصميم الأيقونات باستخدم الأشكال الهندسية الأساسية.

أنصحك بأخذ الوقت الكافي للدخول على صفحة الفنان [بول](https://dribbble.com/kairevicius)  <u>[كايرفيسيوس](https://dribbble.com/kairevicius)</u> على مجتمع Dribbble الفنّي، وهو أحد أفضل مصممي الهويات، وستتعلم الكثير من خالل زيارتك لملف أعماله. لن تندم.

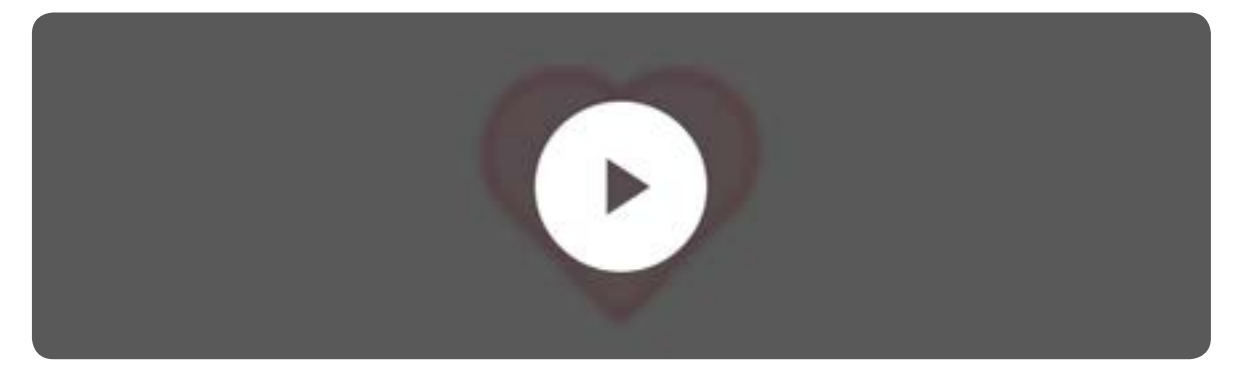

**فيديو لرسم قلب باألشكال الهندسية األساسية**

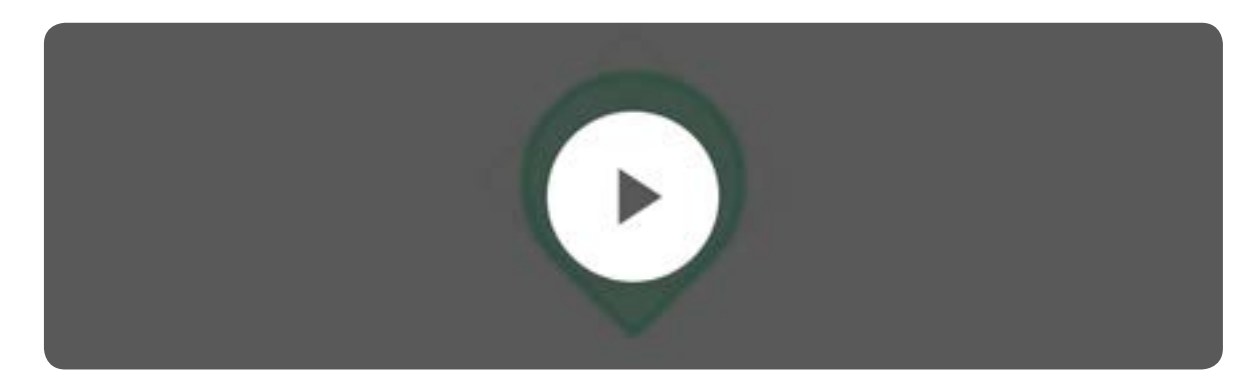

**فيديو لرسم دبوس باألشكال الهندسية األساسية**

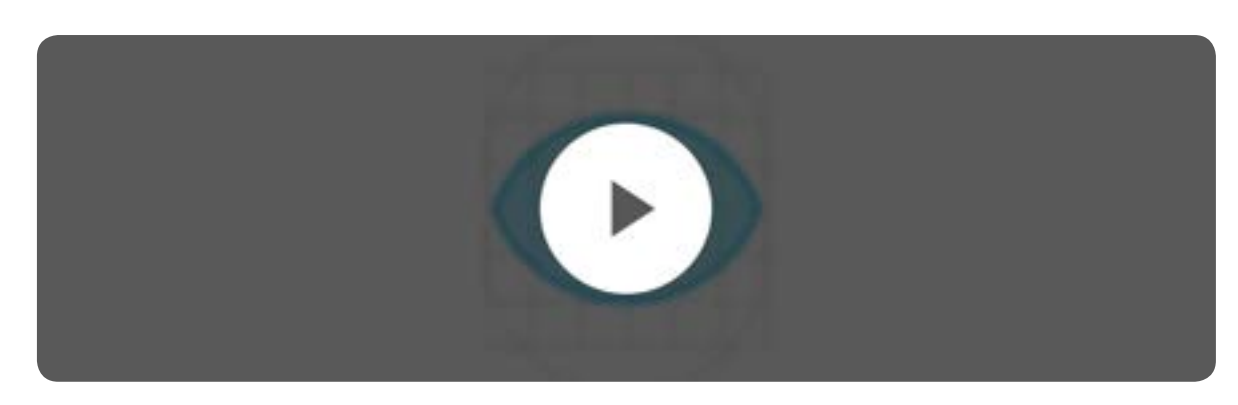

**فيديو لرسم عين باألشكال الهندسية األساسية**

#### ملخص

سألخص جميع ما سبق. تجريد أيقونتك إلى أبسط نموذج ممكن أمر محسوم ولاً جدال فيه، لكن في بعض الأحيان تبسيطهاً يجعل الأمر أكثر تعقيدًا وغير واضح. وتذْكر دائمًا أن سياق استخدام الأيقونة مهم لتقرر كيفية رسمها.

كل ايقونة مختلفة.. وجميع الأيقونات ستستخدم بطرق مختلفة، يجب اختيار النمط الأيقوني لكل مجموعة اًيقونية ستصممها كل

مجموعة على حدة، وال تبالغ في تبسيط أيقوناتك. البساطة قد تكون غير مفهومة. الأيقونات يجب أن ترسل الرسالة الصحيحة والمعنى المناسب. ركز في كل مراحل تصميمك لأليقونات.

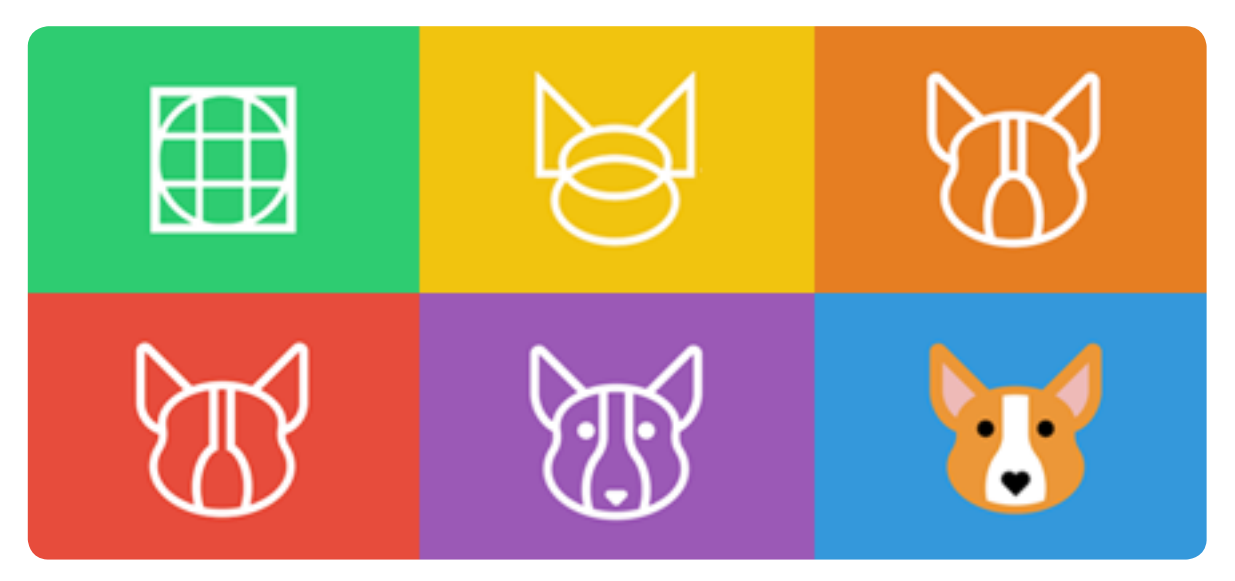

**[إقـرأ المقـال](https://blog.iconfinder.com/better-icon-design-in-6-easy-steps-68a7c8fa0889)** 6 خطوات لتصميم أيقونات أفضل

### **الطريقة المثالية لمحاذاة Aligning العناصر داخل األيقونة**

أحد أهم الأمور التي تميز الأيقونات الجيدة عن الأيقونات السيئة هو المحاذاة والمساحات بين العناصر داخل الأيقونة. إن المحاذاة الصحيحة للعنصر وأبعادها الدقيقة هي ما تجعل أيقوناتك ترتقي في مستواها. وأنا ال أتحدث عن استخدام حدود Grids مثالية. فقط كل ما عليك فعله هو الحفاظ على نفس حجم الفجوات حول العناصر داخل الأيقونة وتطبيقها على جميع أيقونات مجموعتك الأيقونية.

ً وكما ذكرت آنفا أكثر من مرة، كرر رسم نفس العناصر في تصميم مجموعتك الأيقونية للمحافظة على التناسق والإتقان.

التمسك بنفس المحاذاة والمسافات من الأهمية بمكان للأسباب التالية:

- يضمن لك التناسق في تصميم مجموعتك الأيقونية ككل.
	- ستظهر مجموعتك األيقونية بشكل محترف للجميع.
	- األيقونات متوازنة التصميم تظهر بشكل جذاب للعين.

عند استخدام مسافات موحّدة على كل مجموعتك الأيقونية سيالحظ المشاهد لها الرابط البصري بينها. والعكس صحيح فعند اختلال المحاذاة والمسافات في أحد الأيقونات تفقد الترابط مع شقيقاتها من نفس المجموعة الأيقونية.

فالنلقي نظر على أيقونة البطاقة االئتمانية هذه:

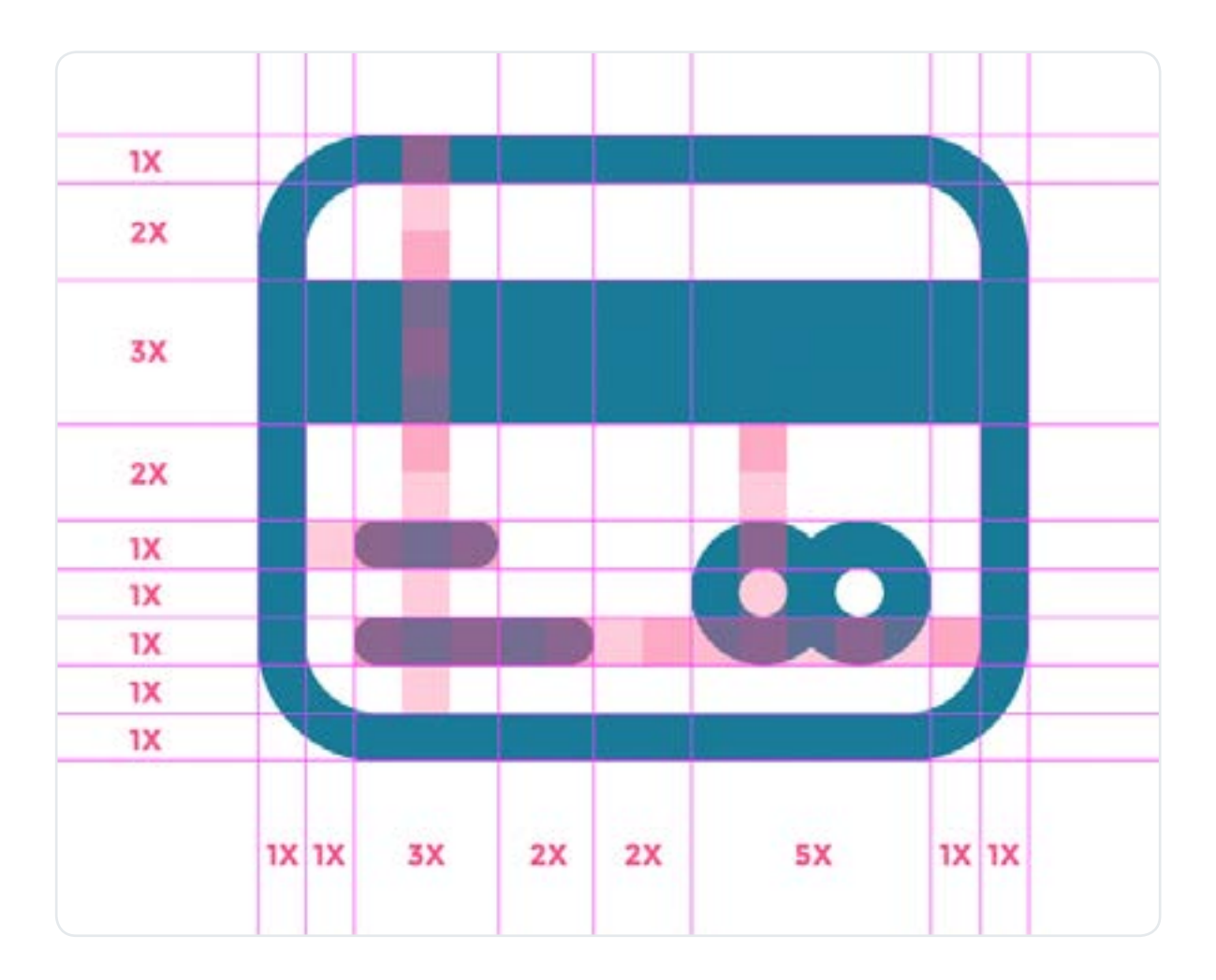

هذه األيقونة صممت على المقاس 64x64 بكسل واخترت 4 بكسالت كوزن لخط الرسم. وقررت أن يكون هذا أصغر مقاس لعنصر أيقوني في مجموعتي الأيقونية (وسأوسمه بـ 1X).

عندما تود أن ترسم عناصر داخل أيقونة من مجموعة أيقونية تقوم بتصميمها حاول أن تعتمد في حجم رسمها على مقاسات العناصر الأصغر والموسوم بـ 1X، وهناً مثال حي أمامنا في أيقونة البطاقة

االئتمانية، أنظر إلى حجم الشريط المغناطيسي المرسوم على البطاقة إنه أكبر بثالث أضعاف X3 من أصغر مقاس X1 ، بينما حجم شعار ماستركارد أكبر بخمس أضعاف X5 الحجم األصغير  $.1X$ 

أثناء عملك على أول أيقونة في مجموعتك الأيقونية حاول أن تصنع دليل تصميم لهذه المجموعة لتطبيقه على باقي أيقونات المجموعة. على سبيل المثال: قرر حجم الفجوات بـ 4 بكسل بين العناصر الداخلية، و 8 بكسل جحم الفجوات الفاصلة بين العناصر عند وجود أكثر من عنصر داخل األيقونة. أكرر مرة أخرى هذه ليست قوانين إجبارية، الأمر يرجع لك أولا وأخيرًا، لكنها مفيده ويجب أن تضعها في بالك.

> نرجع إلى مثالنا، فعند تحديدنا لحجم الفجوات والمقاسات فسيكون دليل تصميم مجموعتك الأيقونية هو:

> > الفجوات بين العناصر: بكسل 4 =  $X1$  .

- $8 = X2$  بكسل
- أحجام العناصر: بكسل 4 =  $X1 \cdot$  $2 = X3$  بكسل
- $20 = X5$  بكسل

بالتأكيد ستحتاج إلى عناصر كثيرة وذات أحجام مختلفة عند تصميمك لمجموعتك الأيقونية، لذلك يجب عليك أن تتمسك بمضاعفات أصغر مقاس X.1

هناك أمر آخر يجب أخذه في االعتبار وهو ال يجب أن تستخدم أكثر من مقاسين أو ثالثة كحد أقصى لحجم الفجوات بين العناصر وهو عدد كافي، ففي زيادتها تدمير لأليقونة وستخلق الفوضى ببساطة.

أعيد وأكرر للمرة المئة، لا تضحي بوضوح الأيقونة لغرض جمالها أو لجعل مجموعتك الأيقونية مثالية، كل الّقوانين والإرشادات التي ذكرتها آنفًا لا تجدي نفعًا عندما ينتفى أهم ما يجعل الأيقونة ذات جدوى وهو وضوح رسالتها وسرعة ترجمة معناها.

**معلومة مفيدة:** غالبًا لن تستطيع تحديد الأحجام وفجوات العناصر داخل أول أيقونة تصممها لمجموعتك الأيقونية، التجارب على 3 أيقونات أو أكثر ستجعل حسك الهندسي ينشط ويبدأ يتكون لديك نظرة مناسبة لأفضل المسافات والفجوات والأحجام للعناصر داخل الأيقونة، أحيانا في عملي على بعض المجموعات الأيقونية أضطر إلى إعادة مقاسات دليل التصميم لمجموعتي الأيقونية وأعيد العمل على جميع المجموعة الأيقونية من جديد.

## **اختيار المجموعة اللونية وتقنيات**  تلوين الأيقونات

الألوان حجر زاوية في تصميم الأيقونات، بإمكانها إبراز الأيقونة ويمكنها تشويهها وإسقاطها. لذلك اختيار الألوان المناسبة لمجموعتك الأيقونية مهم للغاية، استخدام المجموعة اللونية المناسبة لمجموعتك الأيقونية يجعل إيصال الرسالة أسهل والمعنى أوضح حتى لعقل المتلقي الالواعي. وهناك العديد من الأسرار لكيفية اختيار المجموعة اللونية المناسبة لكل مجموعة لونية على حدة. وسابوح ببعض الأسرار الآن من خلال هذا الجزء.

#### ّ تعرف على السياق

آهم مرجع لتصميم مجموعتك الأيقونية هو معرفة أين ستستخدم وماهو السياق الذي ستوضع فيه. هناك نقطتان يجب معرفتها قبل أن تبدأ في تصميم أول أيقونة:

- أين ستستخدم الأيقونة.
- من هي الشرائح المستهدفة.

هذا مثال لتتعرف على كيفية العمل: وقعت مع عميل جديد لتصميم أيقونات لموقع دراجات هوائية جبلية، أدخل محرك Google للصور وابدأ البحث عن صور دراجات هوائية جبلية، بمجرد النظر للنتائج من الصور ستبدأ مالحظة نمط أو أنماط لونية بارزة، كل ما عليك هو استخراجها ووضعها في مجموعتك اللونية الخاصة بالمجموعة الأيقونية لموقع الدراجات الهوائية.

#### اختر المجموعة اللونية المناسبة

يعتمد اختيارك للمجموعة اللونية على السياق ومكان استخدامها، فيمكنك اختيار درجات اللون الواحد لأليقونة باستخدام أطيافه اللونية أو يمكنك اختيار مجموعتك اللونية على أساس ألوان مختلفة لكن متناسقة - ويخدم هذا الأسلوب اللوني نمط الأيقونات ّ المسطحة.

تنسيق آلوان المجموعة اللونية للمجموعة الأيقونية وجعلها رائعة وملفته أمر صعب على المبتدئين، نصيحتي هي باختيار بين لونين إلى خمسة ألوان على كل المجموعة االيقونية، وإذا ً اتبعت هذه النصيحة ولم تنجح معك بإمكانك دائما االعتماد على ألوان مجموعة أيقونية أعجبتك. وهناك العديد من المواقع التي ستساعدك وتلهمك في البحث عن لون أو مجموعات لونية مناسبة لك مثل موقع <u>Colour Lovers</u> و <u>Adobe Color CC.</u> لا تترد في تجربة تركيب الألوان فهي تجربة ستغذي بصرك وموهبتك الفنية.

#### التعمق في فهم الألوان

التعرف على بعض النظريات اللونية سيطور مهارتك في االختيار اللوني بشكل ملحوظ. عندما تنوي حصر العديد من المعاني في

أيقونة صغيرة سيكون كل عنصر في هذه الأيقونة من الأهمية بمكان.

استغل قدرة الألوان في تقوية وإيضاح رسالة الأيقونة وتسهيل عمق المعنى الأيقوني لها. يمكنك الاطلاع على الكثير من النظريات اللونية المثبته عبر مقاالت أو رسائل علمية أو غيرها في فضاء الإنترنت، وقد جمعت القليل منها لأصدقائي «الكسالى» هنا:

**األزرق:** لون مهدئ. كما أنه يرمز إلى األمن واالحتراف والثقة. **األخضر:** لون أصدقاء البيئة، ودائما ما يمزج مع أطياف اللون البني لرمزية الأرض، ومربوط دائما بالأشياء الطازجة، والنجاح والمال. **األصفر:** لون يرمز للعواطف الجيدة والتفائل والشمس. **األحمر:** يمثل هذا اللون كل ما يرتبط باحتياجاتنا المادية ، وإرادتنا للبقاء على قيد الحياة - الخطر والعاطفة والحب والحرارة.

لا تقلل أبدا من قدرة الألوان على التأثير. عند اختيار مجموعة لونية مناسبة ستجعل من مظهر مجموعتك الأيقونية مثاليًا وجميلًا، وقبل ذلك ستصل الرسالة والمعنى بشكل أفضل! لذا اختر بحكمة واعرف بالضبط لماذا اخترت هذا اللون، ثق بي! هذا سوف يأخذ أيقوناتك إلى المستوى أفضل.

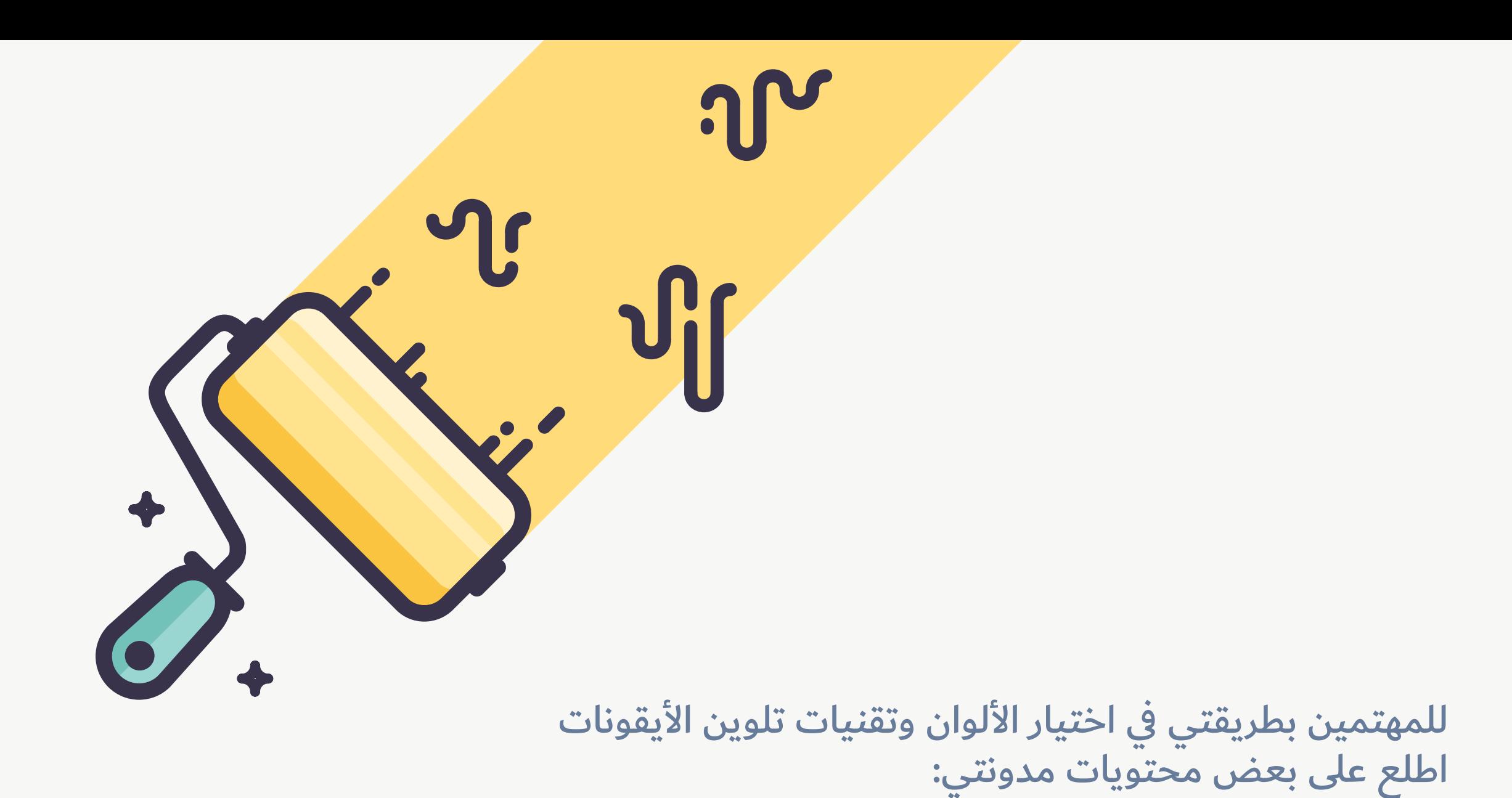

### **الطريقة األسهل لتلوين نمط األيقونات ذات الحدود**

**[إقـرأ المقـال فـي موقـع](http://iconutopia.com/proper-way-of-creating-outline-icons/) UTOPIA ICON**

### **كن مختلفا ً الجزء الحادي عشر**

ما أهمية أن يكون لك أسلوب فريد ومميز؟ كيف تكتشفه؟ وما الفوائد التي يمكن أن يقدمها لك؟

أول شيء يجب أن نتذكره هو أن تصميم الأيقونات بشكل عام يجب ألا يكون فريدًا ومميزًا فقط. ولا يعني ذلك أيضًا أن نتجاهل تفرّد وتميز النمط الأيقوني. يمكنك إعادة تصميم نفس الأيقونة على ملايين الأنماط المختلفة للعثور على الأسلوب أو النمط الأيقوني المناسب للمشروع. لكن تذكر دائمًا، لا يمكنك التفرّد والتميز بتغيير العناصر الأيقونية وذلك لاحتمال تغير المعنى أو الرسالة منها. وعلى العكس في تصميم الشعارات الذي يتحتم عليك الذكاء والتميز في رسم عناصر التصميم لتكون ظاهرة وتثير االهتمام.

من المهم أن يتم التعرّف على معنى ومقصد الأيقونة خلال ثانية واحدة من مشاهدتها. وهذا ال يمكن أن يتم إال باستخدام الرمزيات والعناصر المعروفة للجميع. لذلك في وقتنا الحاضر لا تتفرّد وتتميز بعدم استخدام العدسة المكبرة للإشارة إلى «البحث» لمجرد أنك تود التميّز.

**يفترض بأن يكون هدفك الرئيسي كمصمم هو االبتكار إليجاد الحلول وليس االبتكار للتميز ّ والتفرد بال حل.**

اذا استطعت أن تحل مشكلة بتصميم شيء فريد ومميز فهذا أمر أكثر من رائع! وهكذا يتقدم البشر في هذا العالم. لكن بالتأكيد الجمع بين الأمرين ليس بهذه السهولة. الكثير من المصممين ُ يهتمون باكتشاف النمط المرضي لهم بشكل مبالغ فيه، ليصلوا إلى مستوى الوقوف وعدم الاستمرار في التصميم وإلى الإحباط احيانًا. لأنهم يعتقدون ان ما سيصممونه غير فريد ومتميز. وبانهم لم يتمكنوا من الوصول إلى نمطهم الخاص، وتطلعهم (كمبتدئين) إلى من وصلوا إلى نمطهم وأسلوبهم الخاص يجعلهم في عجلة من أمرهم للوصول إلى ما وصل إليه هؤالء،، ولكن ما ال يعلمه المستعجلين أن أغلب من وصلوا إلى أنماطهم الخاصة قد قضوا آالف الساعات في الممارسة والتجربة حتى أصبحوا محترفين ومتمكنين. اطلع على صفحات أفضل الفانانين في مجال تصميم الأيقونات على <u>مجتمع [dribbble](https://dribbble.com/tags/iconography?s=popular)</u> وارجع إلى اعمالهم القديمة ستالحظ بشكل واضح تطورهم المستمر حتى وصلوا الى هذا االحتراف اليوم.

الحقيقة تقال، النمط الفريد والمميز للأيقونات لا يأتي إلا بالجهد الشاق، لا شيء يأتي بسهولة، كل ما عليك الآن هو التوقف عن التفكير ببتكار نمط أيقوني لمجموعتك الأيقونية ولا تجعلها عائقًا أمامك.

على كل حال، الوصول إلى نمطك الأيقوني الخاص بك هو شيء يجلب السعادة. أنا من أكبر المؤمنين بالعمل والتركيز على شيء واحد وإنجازه بجودة عالية، وال أحب العمل على أكثر من شيء في آن واحد وأنجزها بجودة متوسطة. الوصول إلى نمطك األيقوني الخاص بك من الممكن أن يجلب لك الكثير من العمالء. الحظ أي فنان وشوم مشهور تجده متخصص بنمط معين من الرسم، ومن يريد وشمًا بهذا النمط يتجه مباشرة له لأن العملاء يعلمون أنه سينجزه لهم بجودة عالية. نفس السيناريو ينطبق على مصممي إلأيقونات (المؤيقنون). عادتًا يطلِب احد عملاء وكالات التصميم أيقونات مميزة بنمط معين، يبدأ المخرج اإلبداعي البحث في اإلنترنت عن مصمم أيقونات متمكن ومتميز بنمط فريد ينطبق على النمط المطلوب من العميل، فإذا كان ملف أعمالك في مجتمعات المصممين على الإنترنت يحمل الكثير من التصاميم، ودخل المخرج الإبداعي وتصفح اعمالك ووجد ما اعجبه فلا مجال للنقاش وبدون تفكير ستكون أنت في أعلى قائمة المصممين الذي سيتواصوا معهم للعمل معهم.

> ابتكارك لمنط خاص بك مميز وفريد سيجلب لك قاعدة جماهيرية ليست صغيرة، والكثير من المتابعين في شبكات التواصل الاجتماعية.

#### كيف تجد نمطك الخاص في تصميم الأيقونات؟

في رأيي الشخصي، أرى أن أفضل طريقة لاكتشاف نمطك الأيقوني هو التصميم كل يوم دون أن تشغل بالك في أسلوبك الفريد الذي ستكتشفه مستقبًل أو كيف يجب أن تبرز وتتميز عن بقية المصممين. جرب تصميم الكثير من الأنماط الأيقونية والكثير من أحجم الحدود Grids وأوزان الحدود Strokes واخلط وركّب الكثير من الألوان .. إلخ. تقليد أعمال الآخرين من أفضل طرق التعلم وبالتأكيد أضف لمستك عليها. ال تخف أبدا من هذه التجارب حتى لو فشلت في البداية، اعلم أن هذه الجملة مبتذلة ويصدع راسك منها لكنها مفيدة «تعلم من اخطائك». إذا جرّبت اسلوبًا ونمطًا جديدًا ولم يظهر بالطريقة التي تريدها - فلا تقلق. أنا متأكد بانك ستكتشف تقدمًا إيجابيًا وبوادر نمط جديد في ما صممت، خذ هذا الاكتشاف واستخدمه في المجموعة الأيقونية التالية، وإذا لم تكتشف شيئًا فعلى الأقل وجدت خللًا ما وسوف تتجنبه في المستقبل!

حتى ألمع العقول في التاريخ تخطئ، لكن في هذه الحالة نقول كما قال العالم الفذ توماس إديسون،

**لم أفشل قط، أنا وجدت 10,000 طريقة غير صحيحة للعمل**

لذلك في البداية توقف عن التفكير في صنع مجموعتك الأيقونية ذات النمط الأسطوري الذي لم يصمم شبيه به من قبل. في المقابل ركّز على العمل في مجال األيقنة iconography قدر الإمكان بلا مبالاة بنمطك الخاص «المستقبلي» سترى كيف ُ ستبدأ بوادر نمطك وأسلوبك الفريدة شيئًا فشيئًا دون أن تلاحظ ذلك.

**الجزء الحادي عشر**

# **اللمسات األخيرة إلنهاء تصميم مجموعتك األيقونية**

لن تنجح في تصميم مجموعتك الأيقونية الأولى إلا عندما تعيد وتكرر التصميم كثيرًا وتكثر تعديلاتك عليه.

الآن، وعند الانتهاء من تصميم مجموعتك الأيقونية الأولى، ستبدأ مرحلة الصقل والتعديل. وهذه المرحلة مهمة جدا، وذلك لأنها لا تأتي إلا بعد الانتهاء من إنجاز مجموعتك الأيقونية، وهي مرحلة تعتمد على النظرة الفنية بمشاهدة الأيقونات بجانب بعضها البعض وإيجاد أي خلل أو شذوذ ومحاولة الوصول إلى المستوى المثالي، ركّز على نمط الأيقونات وعلى أحجامها وتأكد من أنها متشابهة بصريًا ومتقنة. صدّقني، هذه المرحلة تضيّع الكثير من الوقت ومملة بعض الشيء لكن أرجوا منك أن ال تتركها وأن تجعلها عادة أو روتين واجب التنفيذ.

الكثير من الأحيان لا يمكن مشاهدة العيوب الصغيرة والأشياء التي ً باإلمكان صقلها وتعديلها عبر شاشة الحاسب، لكن تستطيع دائما العمل بطريقتي وهي طباعة أيقونات المجموعة الأيقونية بجانب بعضها البعض على ورق كما أخبرتك سابقًا، هذا الأسلوب يسهل عليك ملاحظة جميع التناقضات والعيوب والاختلاف في الأحجام وجميع ما يمكن تحسينه. فبعد طباعتها على ورق خذ قلم رصاص وابداً بوضح ملاحظاتك وكتابتها (أحيانا أرسم فوقها ما أود تعديله). بعد الانتهاء من وضع ملاحظاتك على جميع المجموعة الأيقونية، ّ توجه مباشرة إلى الحاسوب وابدأ بالتعديل والتحسين، ثم أعد ً الطباعة من جديد بعد االنتهاء وكرر ما قمت به سابقا إلى أن تصل لمرحلة الرضى.

#### ً كن حذرا!

لا تدع ملاحقة الكامل تمنعك من إنهاء مجموعتك الأيقونية الأولى، ملاحقة الكمال هو ألد أعداء التعلم السريع والتطور في أي مجال، لا تفهمني غلط، التوق إلى الكمال هي ميزة رائعة في المصمم، لكن في البدايات ستؤخرك وستبطئ عملك وتطوّرك الفنّى، لأن الكمال في ً مجال التصميم للمبتدئين يجعلهم يكررون ويعدلون كثيرا وتبعدهم عن الخوض في أنماط أخرى أو تجربة أساليب جديدة من الممكن أن تكون شرارة لإنطلاقتهم,، بكل بساطة صمم مجموعتك الأيقونية الأولى وابدأ بعشرة أيقونات فقط ثم انشرها واطلب نقدًا بناءًا لها من المصممين المحترفين في هذا المجال عبر الشبكات الاجتماعية أو عبر مجتمعات المصممين في الإنترنت.

**اإلنجاز في البدايات أفضل من مالحقة الكمال!**

### **ً وختاما**

شكرا على القراءة! كنت اعتقد في البداية ان هذا الكتاب سيكون مجرد صفحتين كدليل مختصر لتصميم الأيقونات، وتحول إلى اكثر من 40 صفحة عن الأيقنة iconography. امل ان يكون هذا الدليل قد ساعدك على تصميم مجموعتك الأيقونية الأولى، وحسن مهاراتك الحالية و فتح عينيك على عالم تصميم الأيقونات الرائع.

لقد وضعت الكثير من العمل والشغف في هذا الدليل لجعله مصدرًا لكل من يريد تعلم تصميم الأيقونات. واحب ان اسمع رايك فيه! هل ً كان مفيدا؟ ما هو الفصل الذي أعجبك أكثر؟ ما الذي افتقده هذا الدليل؟ كيف يمكنني تحسينه؟

> **أرجوك، راسلني برأيك في الدليل ومالحظاتك، وأفكارك ستعني لي الشيء الكثير!**

> > **[دعنـا نتواصـل](http://iconutopia.com/contacts/)**

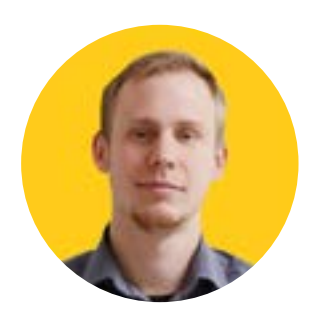

ال تتردد في متابعة حساباتي في الشبكات االجتماعية وفي مجتمعات المصممين أشارك العديد من المعلومات عن تصميم الأيقونات فيها

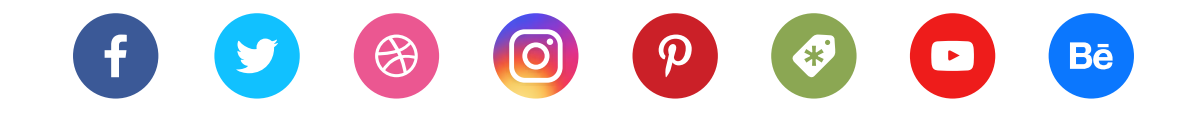

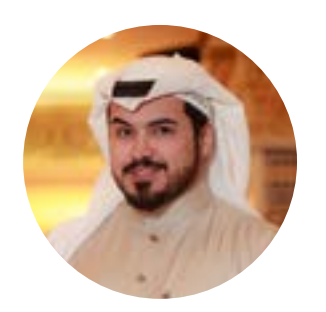

#### أشكر الأستاذ جستن جالابردا على هذا الكتاب المفيد والقيم، واستمتعت كثيرًا بترجمته تابعوني على حساباتي في الشبكات االجتماعية

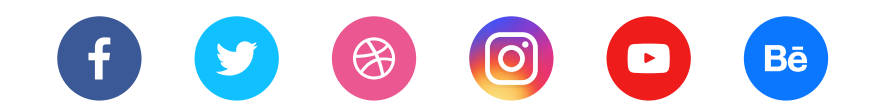

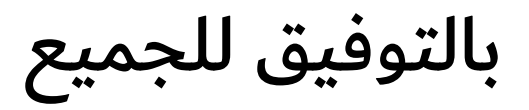